# **Автоматизации деятельности КДЛ в медицинских организациях региона**

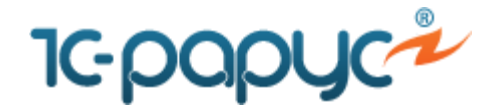

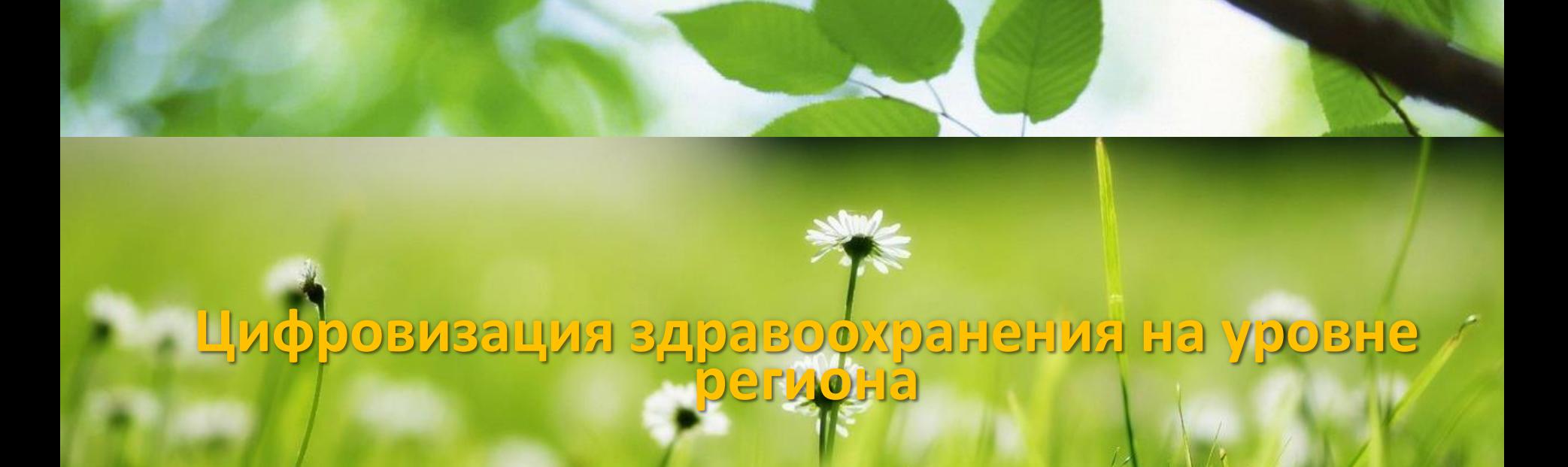

# **Региональная лабораторная информационная система**

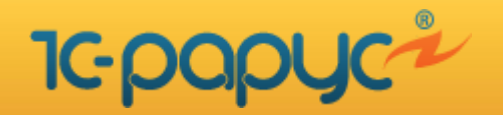

# **Новая концепция в подходе к автоматизации клиникодиагностических лабораторий**

- Цифровая облачная ЛИС с использованием технологии разделения данных для медицинских организаций (МО) региона
- Поддержка федеральных справочников [НСИ МЗ РФ](nsi.rosminzdrav.ru)
- Независимость компонент **: ЛИС, оборудование для печати и считывания штрих-кодов на пробах, внутрилабораторный контроль качества и драйверов лабораторного оборудования**
- Возможность настройки обмена данными между МИС и ЛИС в МО региона
- Поддержка взаимодействия межу клинико-диагностическими лабораториями (КДЛ) региона в едином цифровом пространстве
- Гибкая интеграционная платформа с федеральными и региональными сервисами ЕГИСЗ. Наличие собственного API
- Оптимизация бизнес-процессов внутри КДЛ, минимизация действий пользователей, простой и понятный интерфейс

**15 декабря 2020 г.**

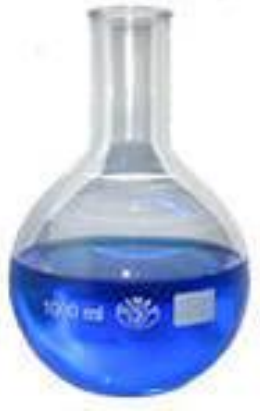

**Слайд 2 из 43** 

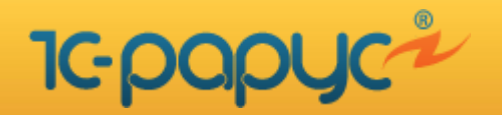

# **Архитектура облачной региональной ЛИС**

#### **Гибкая настойка архитектуры региональной ЛИС:**

- Все КДЛ МО работают с едином базой данных (БД) региона
- Распределённая информационная база (РИБ ) ЛИС, состоящая из нескольких узлов - центров данных ЛИС (ЦД ЛИС МО)
- Централизованно-распределенная схема объединяет в себе оба вышеописанных подхода

### Назначение объектов региональной ЛИС

#### **Хранилище ЛИС позволяет:**

- Вести групповую доработку ЛИС по требованиям заказчика
- Подключать независимые экземпляры ЛИС для обучения персонала и тестирования новых релизов продукта

#### **Центр конфигурации (ЦК):**

- Обеспечивает автоматическое обновление конфигурации 1С-Рарус: ЛИС в МО региона
- Центральный узел РИБ

#### **ЦД ЛИС МО – узел РИБ. Обеспечивает работу с одной или несколькими МО**

#### **Центр консолидации данных (ЦКД) ЛИС:**

- Обеспечивает консолидацию данных ЛИС МО региона
- Позволяет в автоматическом режиме синхронизировать необходимую НСИ межу всеми ЛИС региона, а так же обновлять данные с портала [НСИ МЗ РФ](nsi.rosminzdrav.ru)
- Является центром штрих-кодирования

# **15 декабря 2020 г.**

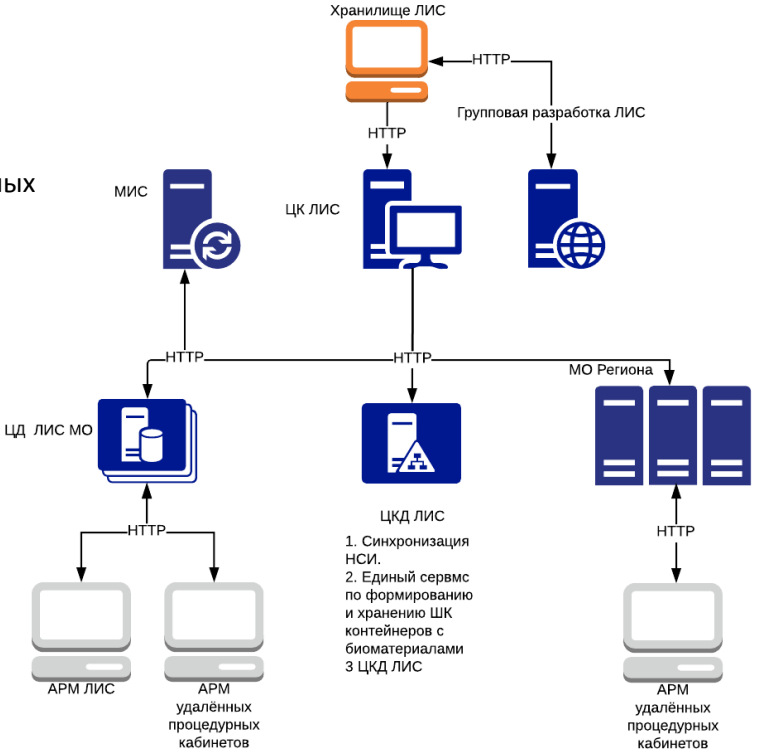

# **Слайд 3 из 43**

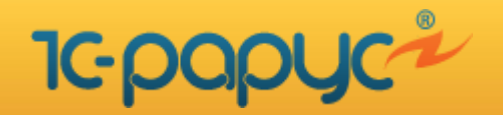

**Слайд 4 из 43** 

# **Центр штрих-кодирования ЛИС**

### **Центр ШК ЛИС позволяет формировать уникальные штрих-коды в МО и КДЛ региона :**

- Сократить время на прием проб во внешних или централизованных лабораториях, поступивших из других МО
- Исключить ошибки связанные с человеческим фактором и упраздняет бумажный документооборот
- Сократить финансовые затраты за счет исключения повторного штрих-кодирования проб при передаче их из одной КДЛ МО в другие КДЛ региона

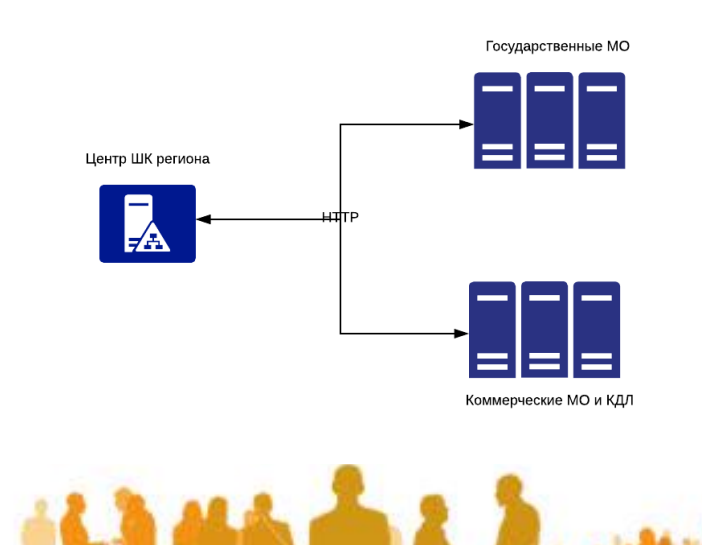

**15 декабря 2020 г.**

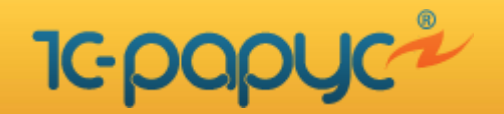

# **Базовые компоненты облачной ЛИС**

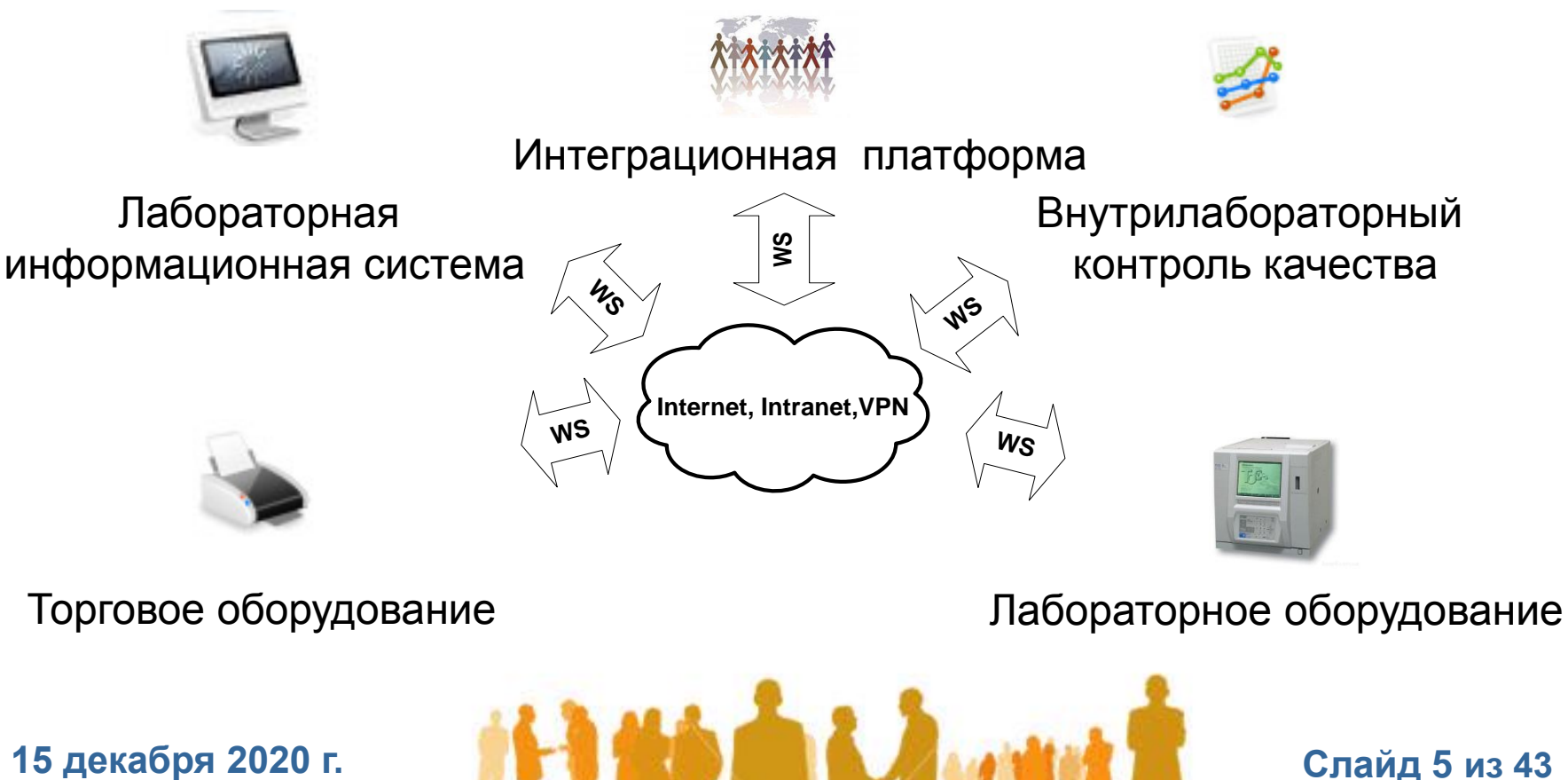

**Слайд 5 из 43** 

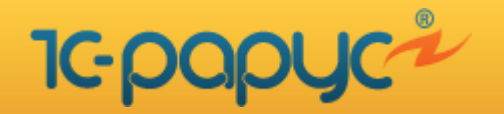

# **Основные функциональные возможности**

- **ЛИС обеспечивает полный цикл по проведению всех видов современных лабораторных исследований от оформления направления на забор биоматериала до выдачи результатов, включая цитологию, микробиологию и гистологию**
- **Управление и контроль за движением биоматериалов на всех этапах проведения исследований от забора биоматериала до получения результатов исследования**
- **Поддержка как ручных методов исследований, так и исследований, выполняемых с использованием автоматических лабораторных анализаторов**
- **ВКК – ведение внутрилабораторного контроля качества в соответствии:**
	- ГОСТ Р 53022.2-2008 «Требования к качеству клинических лабораторных исследований»
	- ОСТ 91500.13.0001-2003 «Правила проведения внутрилабораторного контроля качества количественных методов клинических лабораторных исследований с использованием контрольных материалов»
	- Приказ МЗ РФ №45 от 7.02.2000 «О системе мер по повышению качества клинических лабораторных исследований в учреждениях здравоохранения Российской Федерации»
- **Драйвера лабораторного оборудования (более 700 моделей, работают под Windows и Linux)**
- **Учет выполненных лабораторных исследований в разрезе исполнителей и их ролей**
- **Формирование лабораторных журналов и журналов выбракованных проб**
- **Ведение складского учета реагентов и расходных материалов**
- **Поддержка работы периферийного оборудования: сканеры штрих-кода, принтеры этикеток, оборудования для нанесения этикеток на контейнеры с биоматериалами**
- **Формирование статистической, управленческой и регламентированной отчетности**

# **15 декабря 2020 г.**

**Слайд 6 из 43** 

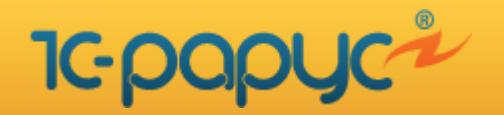

# **Дополнительные функции**

- **API с поддержкой двунаправленного обмена данными основанного на стандарте HL7**
	- МИС ЛИС МИС. Врач делает назначение на лабораторные исследования (ЛИ) в МИС. В режиме on-line назначения моментально отражаются в ЛИС. После забора биоматериала и валидации результатов исследований данные автоматически передаются в МИС и становятся доступными врачу в электронной медицинской карте (далее ЭМК) пациента
	- ЛИС МО внешняя ЛИС ЛИС МО. Реализован двусторонний обмен данными в электронном виде между лабораториями региона, использующих ЛИС «1С-Рарус» или ЛИС сторонних вендоров
- **Интеграция со следующими информационными системами:**
	- Федеральный сервис по ведению [НСИ МЗ РФ](nsi.rosminzdrav.ru)
	- Федеральный сервис ДЛИ (данные лабораторных исследований) ФГБУ НИИ Защита МЗ РФ
	- Произвольной МИС по набору правил, систематизирующих использование стандарта HL7 в области взаимодействия с ЛИС – IHE. Описан в документациях <http://www.ihe.net/>.
	- ИС "Микроб-2"
	- В текущий момент ведется разработка интеграции с Федеральными сервисами РЭМД: протокол лабораторные исследования, протокол гистологические исследования
- **Возможность ведения версионирования НСИ и медицинских документов**
- **Заложена возможность использования подписания медицинских документов ЭЦП, соответствующей требованиям проекта приказа МЗ РФ** [«Об утверждении порядка организации](https://www.garant.ru/products/ipo/prime/doc/56696105/)  [системы документооборота в сфере охраны здоровья в электронном виде](https://www.garant.ru/products/ipo/prime/doc/56696105/)»

**15 декабря 2020 г.**

**Слайд 7 из 43** 

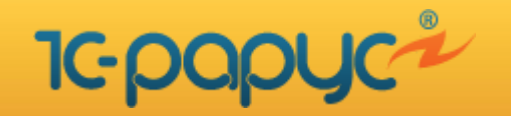

# **Преимущества**

- **Соответствие требованиям законодательства РФ, является импортозамещающим продуктом**
- **Снижение затрат за счет:**
	- Относительно не высокой стоимости владения
	- Низких требований к ПК конечных пользователей
	- Относительно не высоких требований к каналам связи
	- Низкой стоимости внедрения и сопровождения за счет централизованного управление
- **Использование единой технологии для всех МО региона, единая интеграционная платформа**
	- Единая НСИ, построенная на базе ФСЛИ МЗ РФ
	- Единый центр ШК ЛИС проб региона (поддержка уникальности ШК в регионе)
	- Интеграция МИС и ЛИС региона по протоколу HL7 и набору правил стандарта IHE в не зависимости от формы собственности медицинских организаций
- **Возможность работы региональной ЛИС как в единой так, и в распределенной и гибридной моделях данных**
- **Возможность кастомизации функционала ЛИС в каждой МО по ее требованиям**
- **Короткие сроки внедрения, простота использования**
- **Повышает качество и скорость работы лаборатории**
- **Мониторинг деятельности параклинической службы на уровне региона**

# **15 декабря 2020 г.**

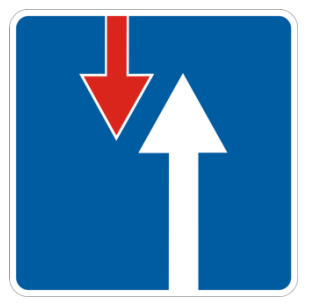

### **Слайд 8 из 43**

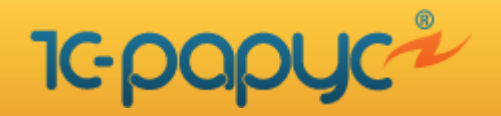

# **Потребители**

- **Региональные органы власти и министерства здравоохранения**
- **Поставщики региональных медицинских информационных систем**
- **Медицинские организации с территориально удаленными подразделениями**
- **Централизованные лаборатории**
- **Государственные и частные медицинские организации**

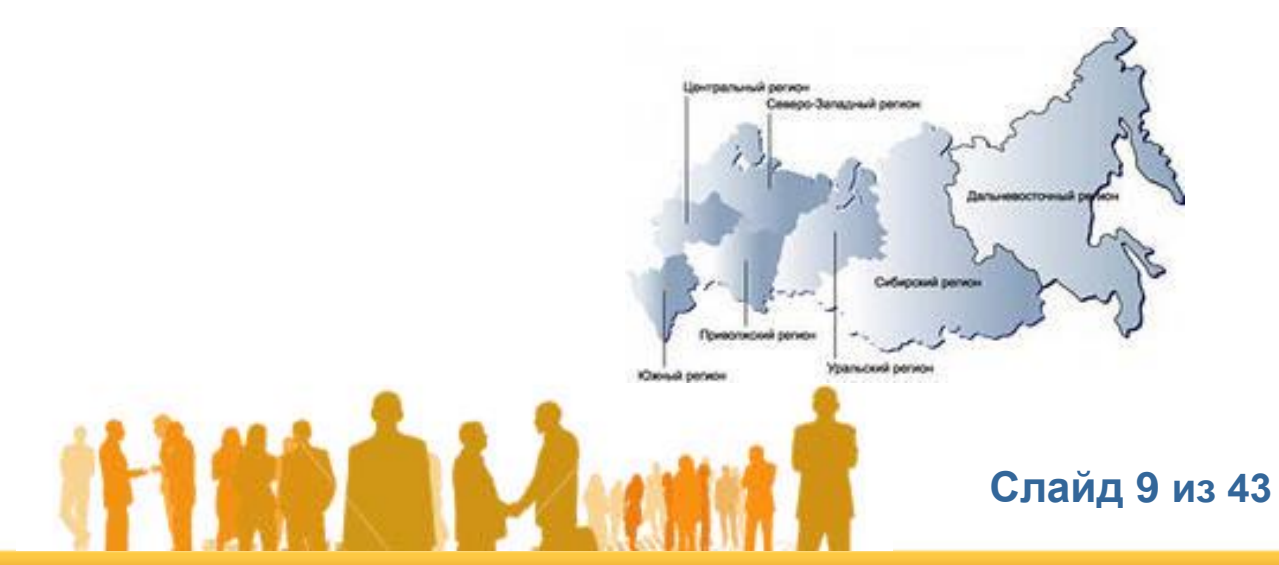

**15 декабря 2020 г.**

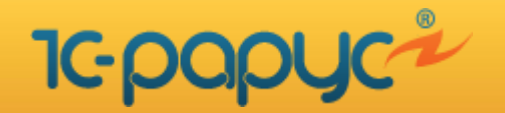

# **Организация работы процедурных кабинетов отделений и лаборатории**

- **Создание направлений на лабораторные исследования при отсутствии интеграции с МИС**
	- Получение сведений о пациенте из внешних информационных систем (опционально при наличии такой возможности)
	- Автоматическое формирование направлений на проведение лабораторных исследований по заранее настроенным правилам
- **Забор биоматериала у пациента**
	- Поиск пациента по штрих-коду направления или его ФИО
	- Подсказка процедурной сестре в какой последовательности производить забор биоматериала
	- Подсказки процедурной сестре о контейнерах для забора биоматериалов цвет крышки
- **Печать этикетки для контейнеров с биоматериалами, содержащую:**
	- Штрих-код пробы
	- Фамилию и инициалы пациента
	- Дату и номер пробы
	- Тип контейнера для забора биоматериалов: крышки или иная информация
- **Перемещение проб в КДЛ, оформлением сопроводительных документов**
- **Печать результатов лабораторных исследований**

**15 декабря 2020 г.**

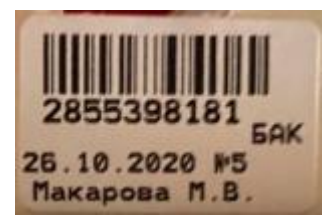

# **Слайд 10 из 43**

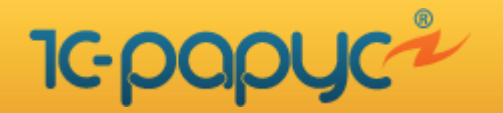

# **Организация работы процедурных кабинетов отделений и лаборатории**

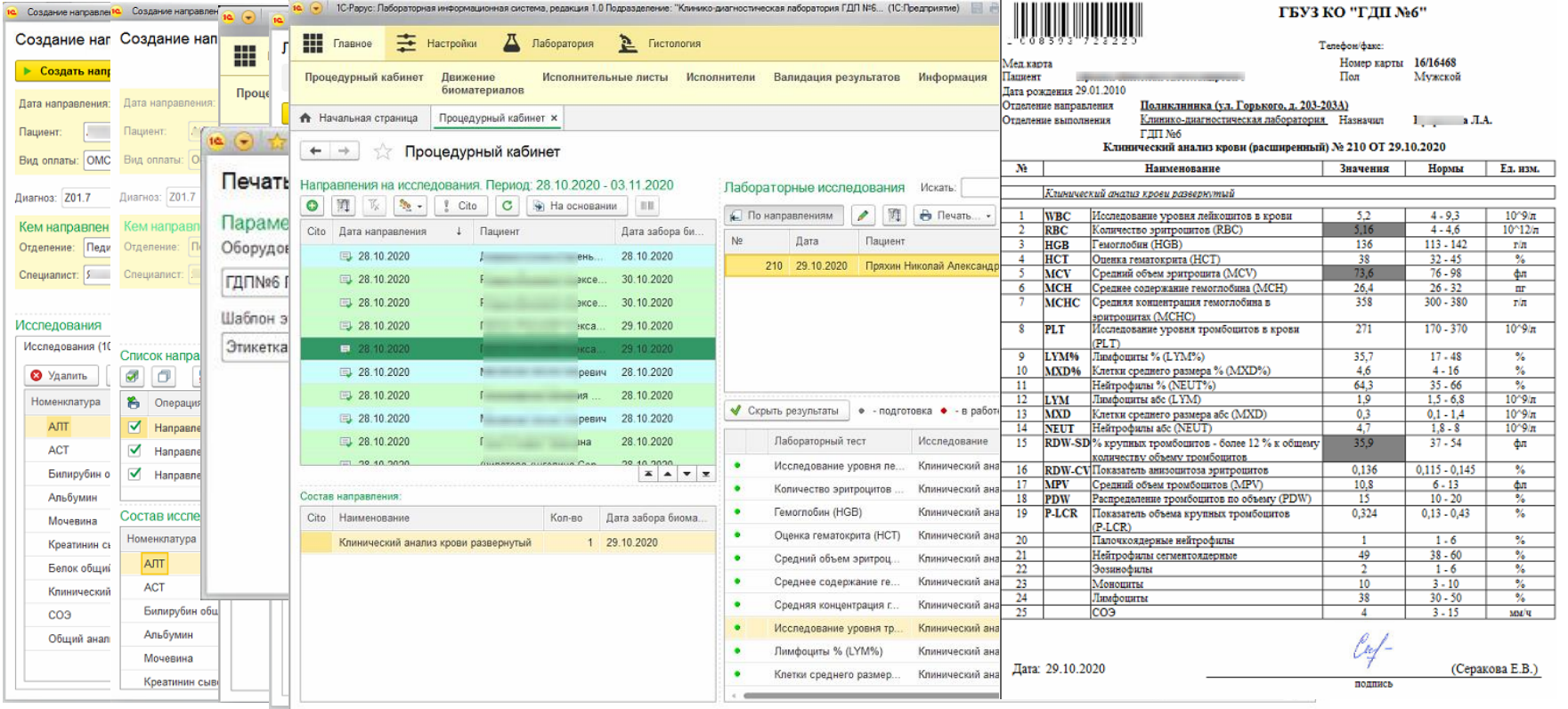

**15 декабря 2020 г.**

# **Слайд 11 из 43**

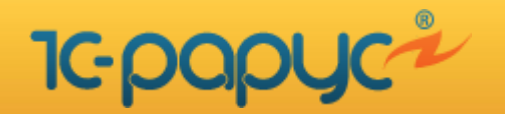

# **Организация работы процедурных кабинетов отделений и лаборатории**

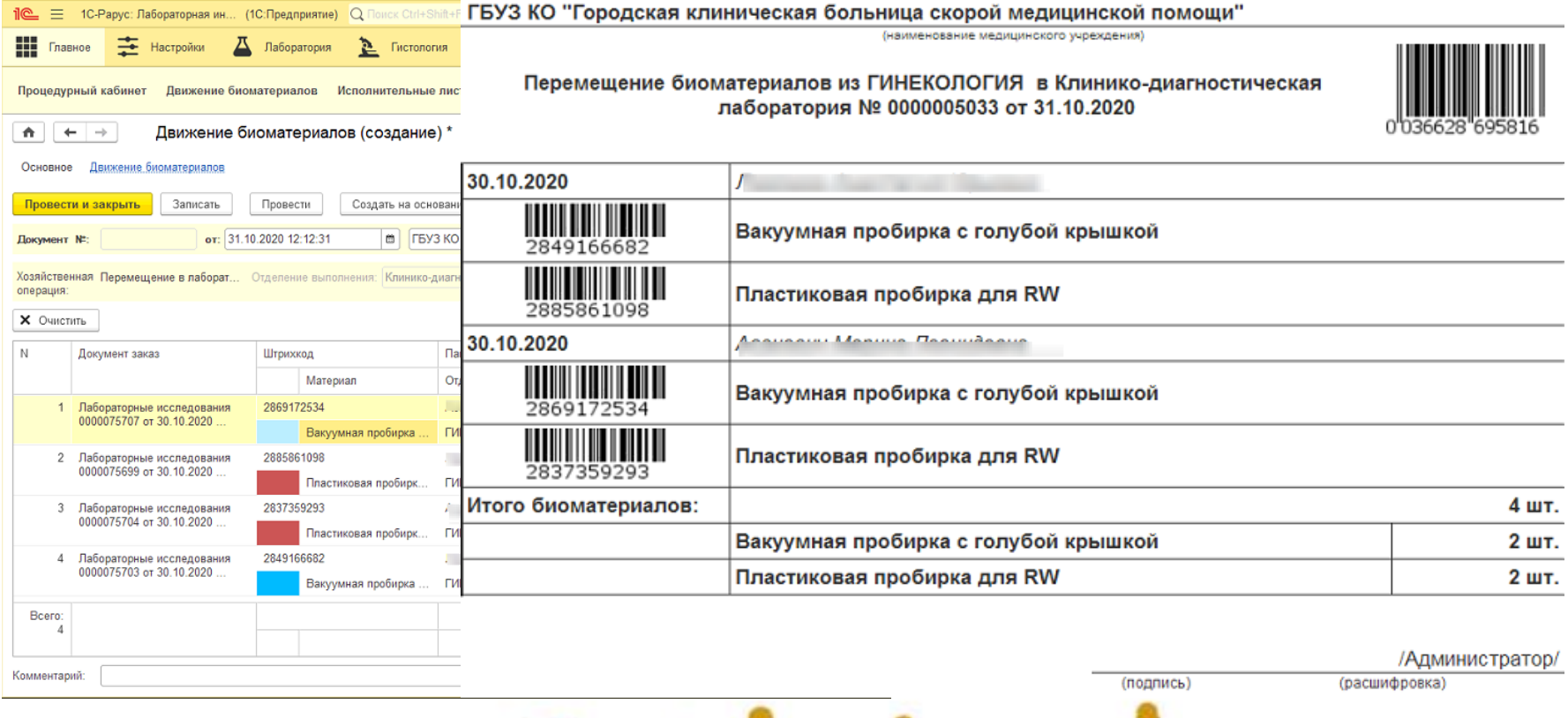

# **15 декабря 2020 г. Слайд 12 из 43**

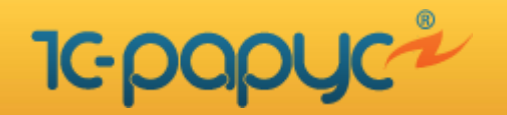

# **Прием биоматериалов в клинико-диагностической лаборатории**

- **Создается специальный документ путем сканирования штрих-кода проб или штрих-кода сопроводительного документа**
	- Ведутся лабораторные журналы поступивших в лабораторию проб
	- Фиксируется время поступления проб в лабораторию
- **В случае выбраковки пробы данные фиксируются специальным документом**
	- Выбраковка проб может проводиться на любом этапе проведения исследований
	- Ведется журнал выбракованных проб в электронном виде и на твердых носителях
- **После поступления пробы в лабораторию данные о ней становятся доступны в АРМ сотрудников лаборатории**
- **Происходит автоматическое распределение проб по автоматическим анализаторам на основании заранее настроенных правил**

**15 декабря 2020 г. Слайд 13 из 43** 

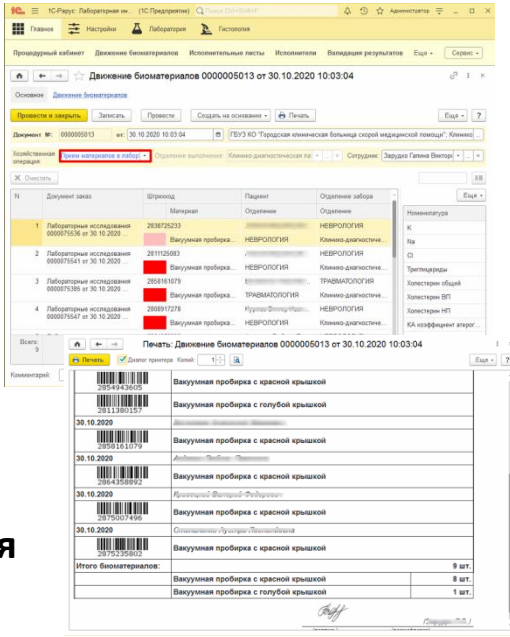

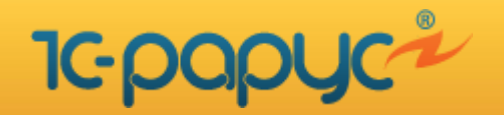

# **Формирование заданий на выполнение исследований**

 **Для эффективной работы КДЛ возникает необходимость формировать задания на проведение исследований для лаборантов, приборов. В ЛИС эта функция реализована документом "Исполнительный лист". Документ создается по заранее настроенному шаблону, в котором указаны исследования, которые будут отобраны. При создании документа возможна фильтрация по отделениям, пациентам и/или пробам. При необходимости осуществляется подбор прибора для выполнения исследований, распечатываются исполнительные листы. ЛИС позволяет:**

- Сформировать список исследований в разрезе конкретного анализатора, отделения сделавшего назначение
- Равномерно распределить исследования по анализаторам
- Вручную внести результаты исследований
- Автоматически заполнить референсные значения исследований и их единицы измерений в зависимости от пола, возраста, других произвольных характеристик пациента, анализатора и набора реагентов

**15 декабря 2020 г. Слайд 14 из 43** 

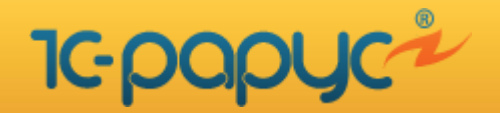

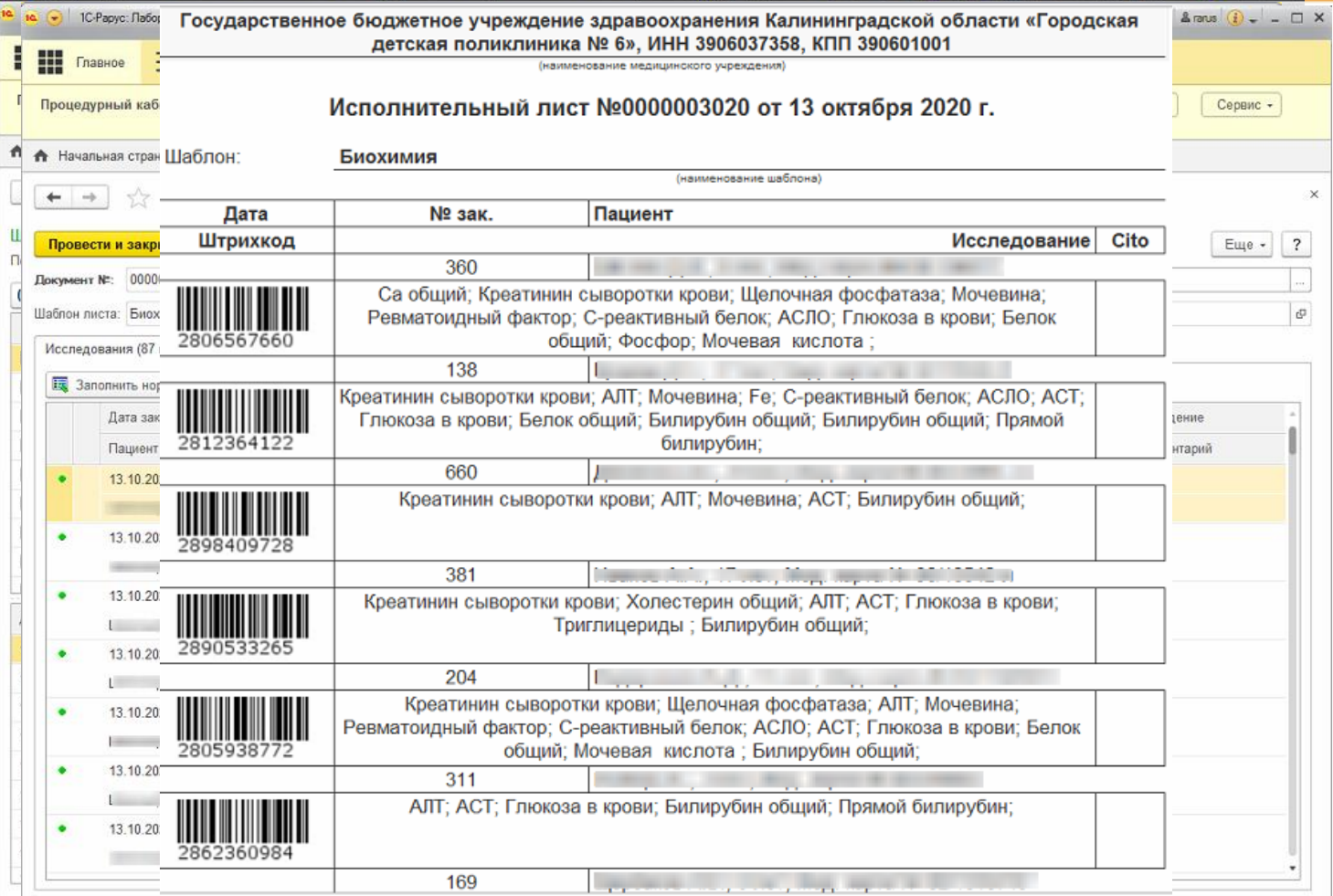

**15 декабря 2020 г. Слайд 15 из 43** 

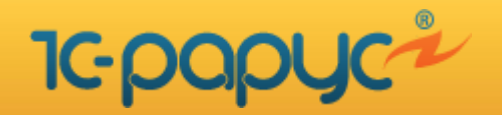

# **Использование автоматических анализаторов**

 **Для подключения лабораторных анализаторов используется отдельный модуль. Работа модуля осуществляется без запуска системы ЛИС на локальных компьютерах пользователей. Данные с анализаторов запрашиваются и передаются непосредственно через сервер и обрабатываются системой автоматически. Оператор контролирует выполнение исследований путем мониторинга сервисных сообщений и непосредственно в ЛИС.** 

- Для подключения доступно более 700 моделей анализаторов
- Используются различные способы физического подключения (COM, USB, TCP/IP, и т.д.)
- Основные протоколы взаимодействия с лабораторным оборудованием (ASTM, HL7 и т.д.)
- Возможно передавать задания и получать результаты исследований на анализаторах, работающих в однонаправленном, двунаправленном и пакетном режимах работы
- Модуль позволяет производить необходимые замены и выполнять пересчеты полученных данных
- Доступно вычисление результатов исследований по формулам, аргументами которых являются результаты других исследований и параметры, указанные врачом при назначении исследования
- Возможен автоматический и ручной ввод данных аналитов в прибор в зависимости от технических характеристик конкретного анализатора

# **15 декабря 2020 г. Слайд 16 из 43**

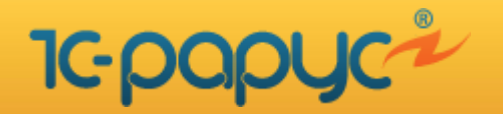

# **Использование автоматических анализаторов**

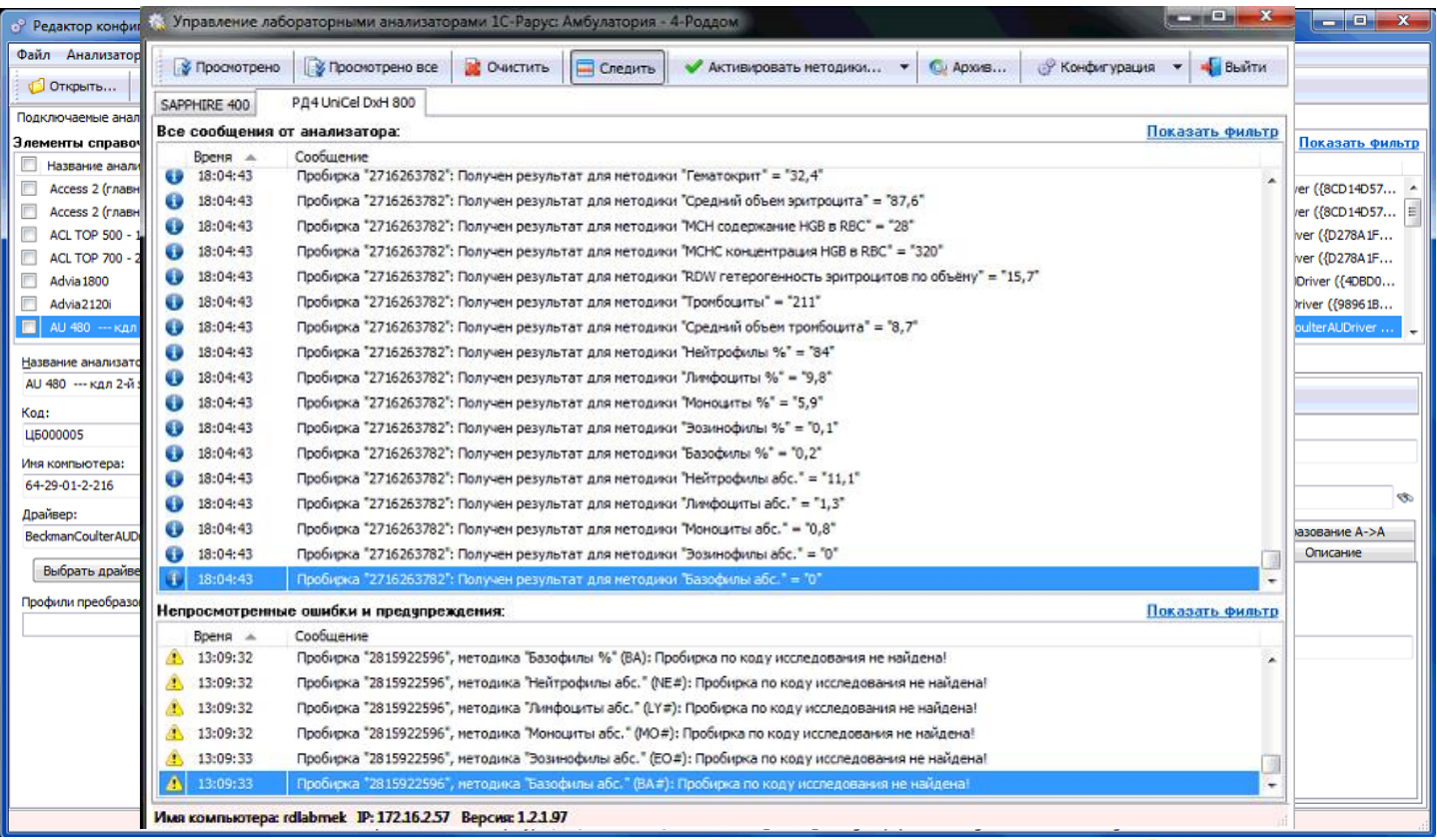

**15 декабря 2020 г. Слайд 17 из 43** 

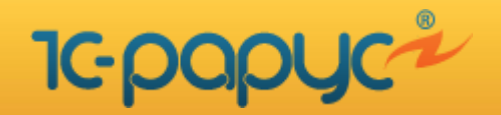

# **Валидация полученных результатов исследований**

 **В данном модуле осуществляется контроль полученных результатов исследований. Ответственное лицо визуально определяет соответствие полученного результата референсным значениям для каждого исследования, проверяет корректность введенных данных их корреляцию с другими результатами исследований.**

•Валидация результатов может производиться как для отдельного исследования, так и для всех исследований пациента сразу. Утверждение результатов производит лицо, имеющее соответствующие права в информационной системе. Валидированные результаты исследований автоматически передаются в МИС и могут быть распечатаны на твердых носителях.

•В случае сомнения в достоверности полученного результата возможна операция по отправке пробы на повторное выполнение исследования.

•При проведении валидации возможно выполнять дополнительные операции:

- •Ручной ввод или корректировка полученных результатов исследований;
- •Оформление общего заключения по проведенным исследованиям пациента;
- •Ввод данных о непригодности или отсутствия биоматериала для проведения исследования
- •Печать утвержденных результатов исследований

**15 декабря 2020 г.**

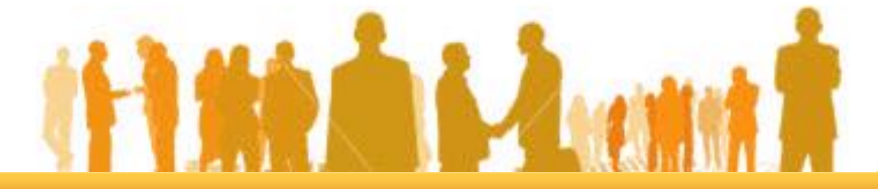

**Слайд 18 из 43** 

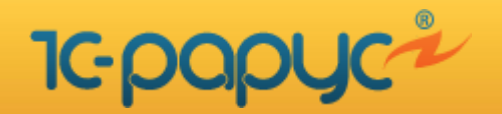

# **Валидация полученных результатов исследований**

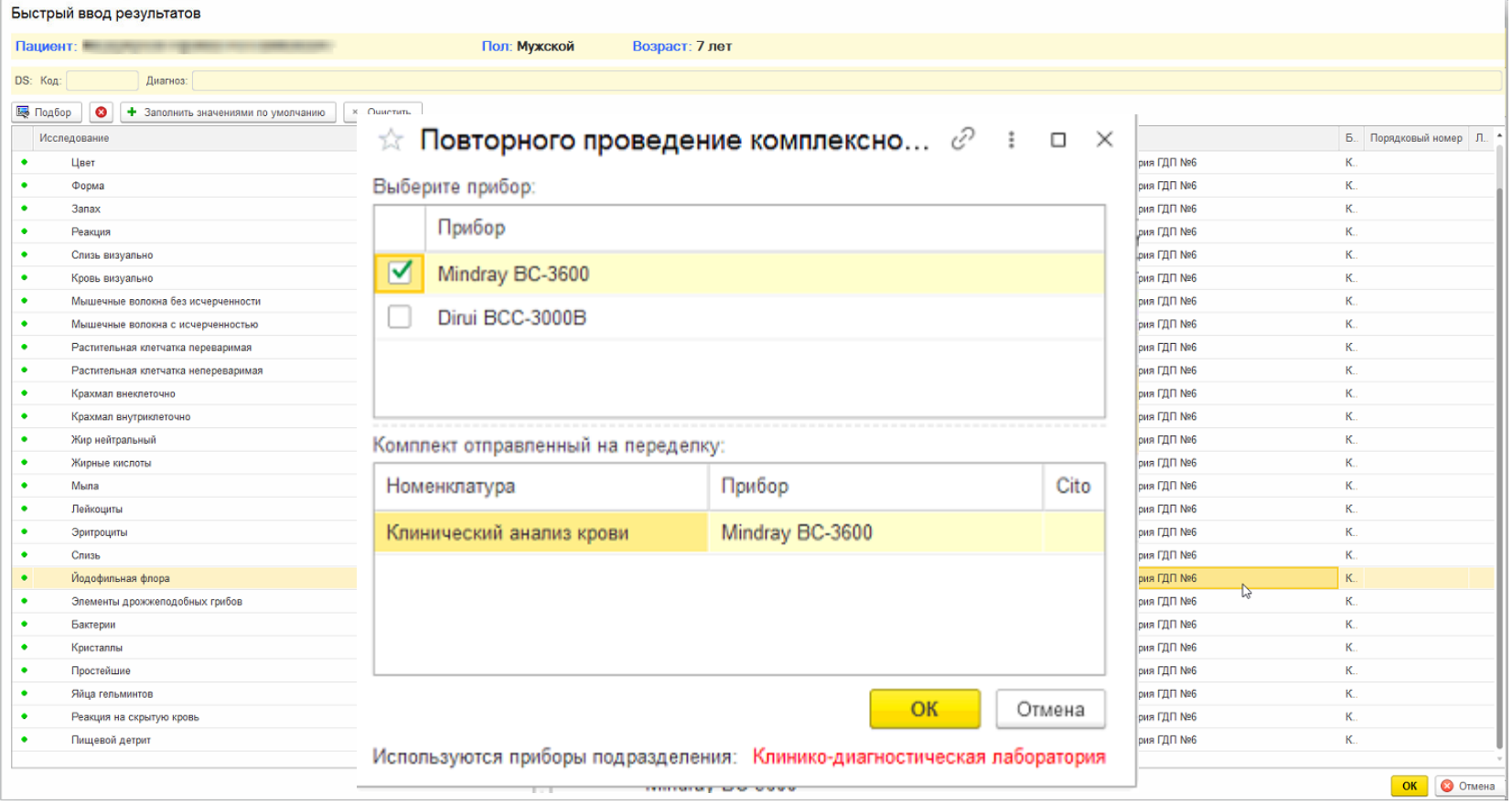

**15 декабря 2020 г.**

# **Слайд 19 из 43**

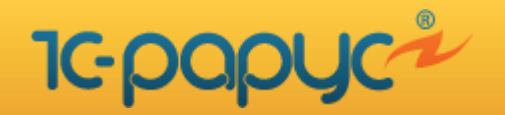

# **Выдача результатов исследований**

- ЛИС позволяет гибко настраивать печатные формы лабораторных исследований и выводить их на печать
- В печатных формах результатов исследований возможно использование клише подписи сотрудников лаборатории, что позволяет печатать бланки с результатами непосредственно в отделениях МО
- Результаты исследований можно сохранять в различных форматах: MS Word, MS Excel, HTML, pdf.
- Отправка данных в МИС, интегрированных с ЛИС, происходит автоматически через установленный интервал времени после их валидации и позволяет врачам просматривать результаты исследований в электронном виде оперативно
- Есть возможность отправки результатов исследований пациентам по электронной почте

**15 декабря 2020 г. Слайд 20 из 43** 

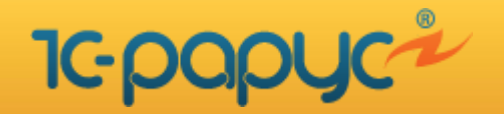

# **Выдача результатов исследований**

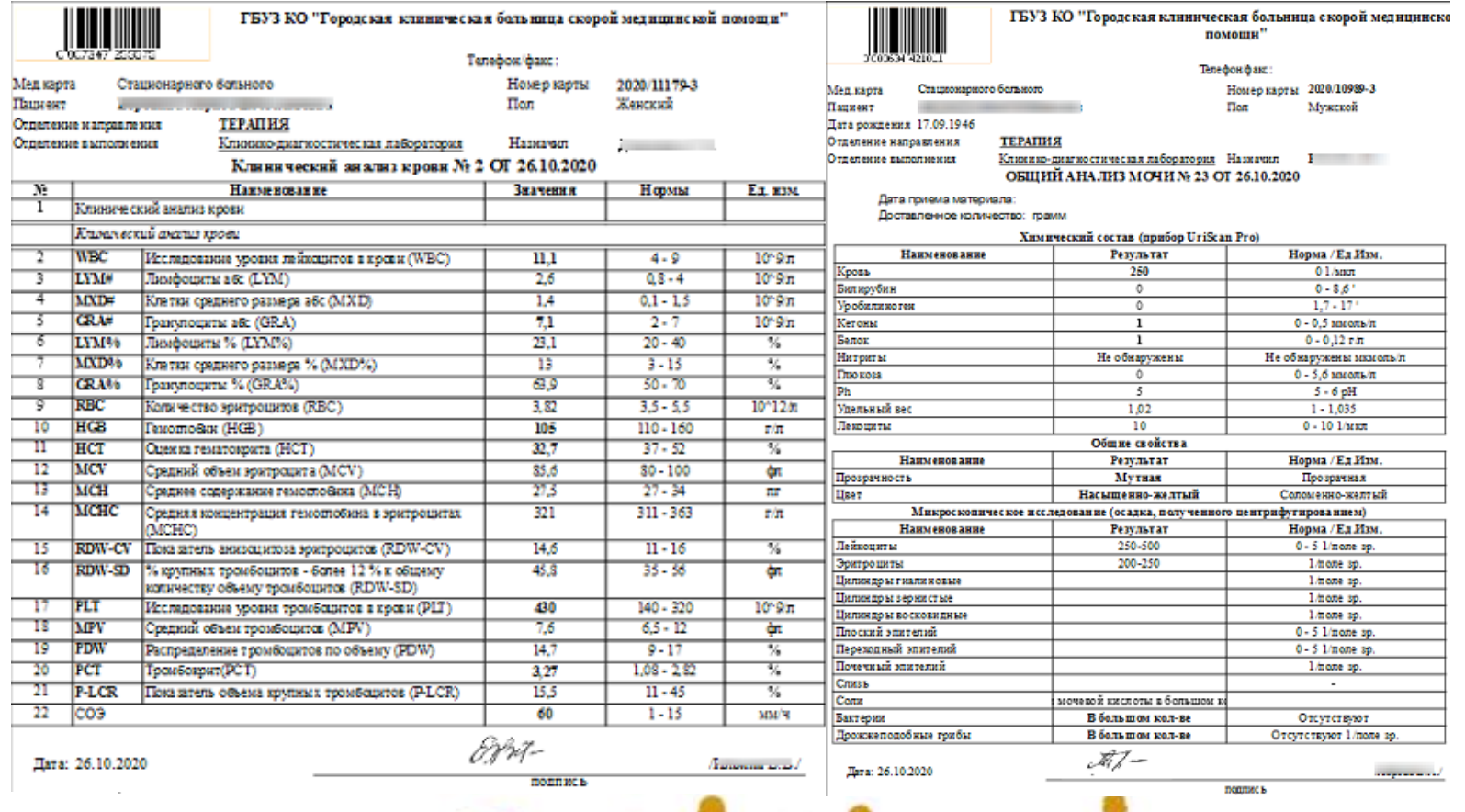

# **15 декабря 2020 г. Слайд 21 из 43**

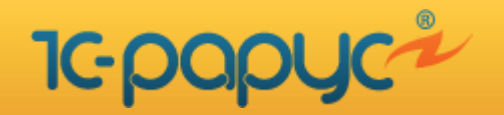

# **Ведение лабораторных журналов**

- Программа позволяет формировать и хранить необходимые лабораторные журналы. Для различных видов исследований могут использоваться как стандартные, так и специализированные виды журналов. К стандартным относятся журналы по:
	- **Гематологии**
	- Биохимии
	- Иммунологии
	- Микробиологии
	- И многие другие
- ЛИС позволяет настроить любой лабораторный журнал по желанию пользователей без привлечения внешних специалистов

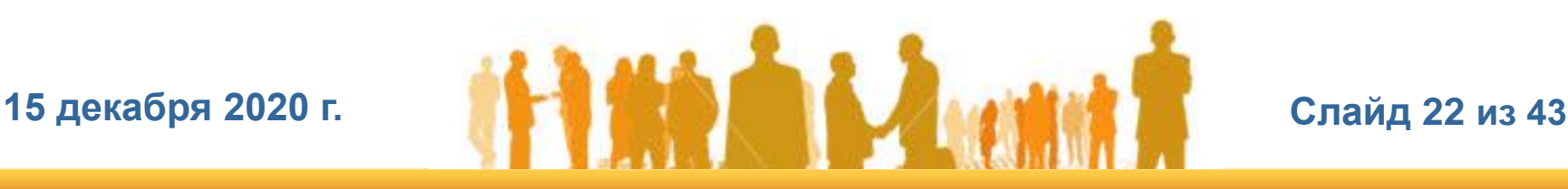

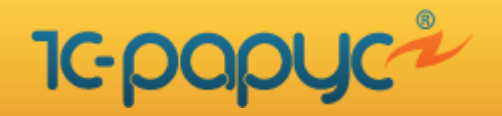

# **Ведение лабораторных журналов**

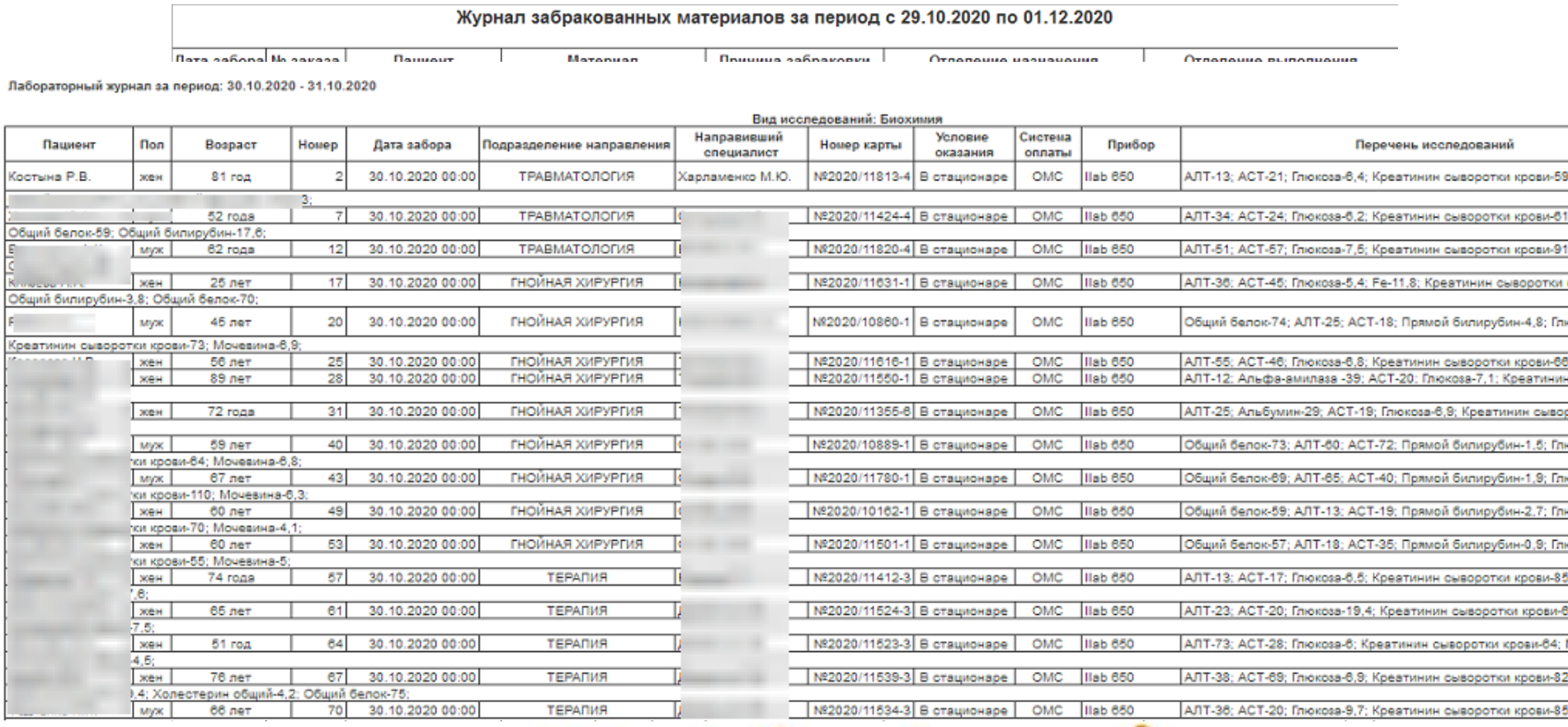

# **15 декабря 2020 г. Слайд 23 из 43**

 $K_{\text{per}}$ 

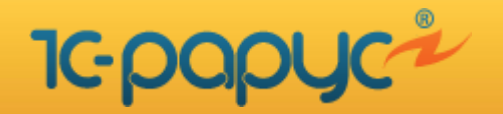

# **Отчетность клинико-диагностической лаборатории**

- В системе заложена гибкая возможность по созданию и настройке различных отчетов. Стандартные формы отчетов заложены в информационной системе и не требуют дополнительной настройки.
- На основании проведенных исследований ЛИС может сформировать статистический отчет о количестве проведенных исследований в разрезе МО, пациентам, направившим отделениям, отделениям выполнения, исполнителям, видам исследований, ЛО, контейнерам для забора биоматериалов и заданным интервалом времени.

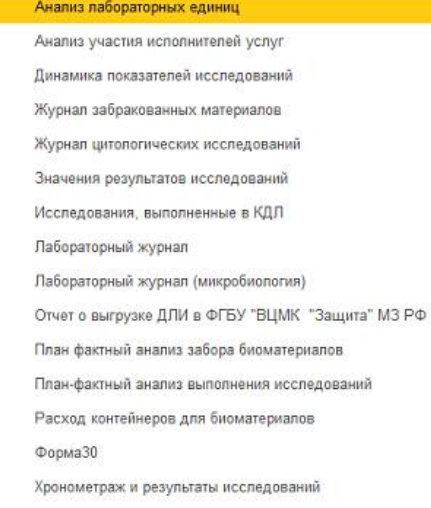

**15 декабря 2020 г.**

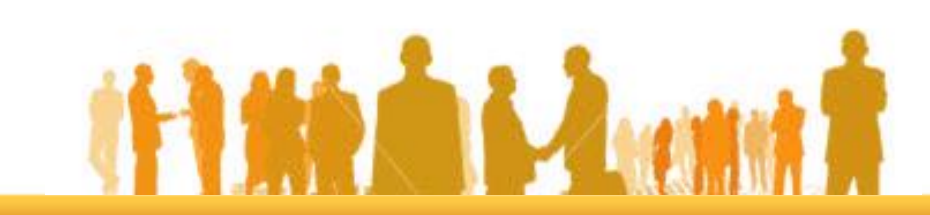

**Слайд 24 из 43** 

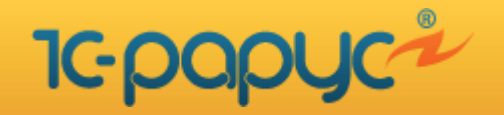

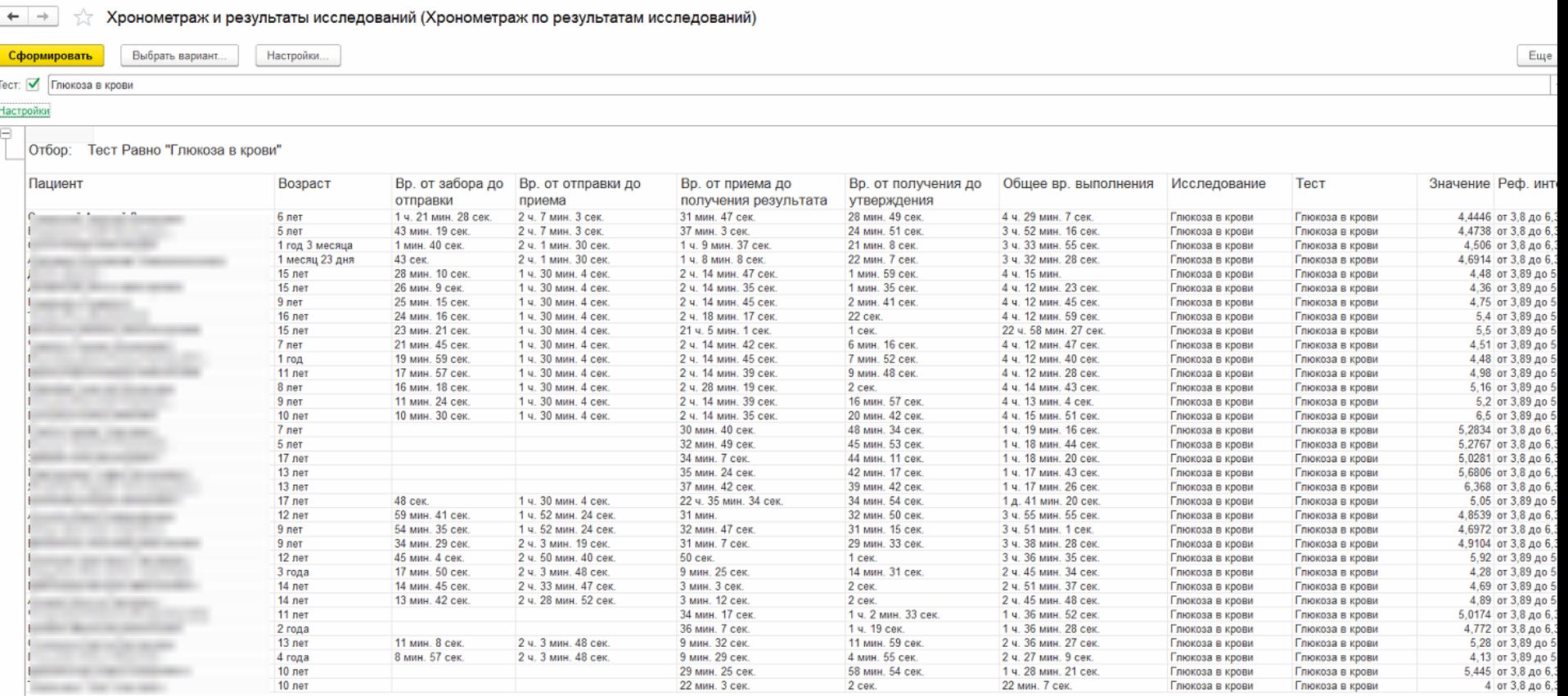

**15 декабря 2020 г.**

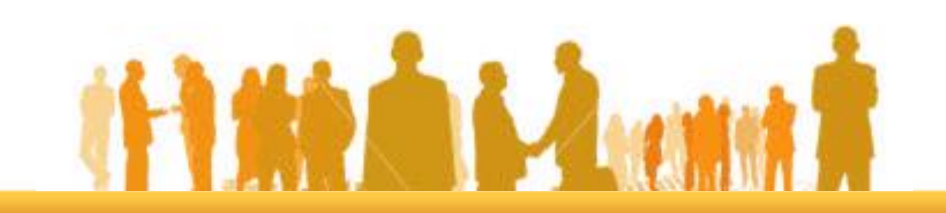

# **Слайд 25 из 43**

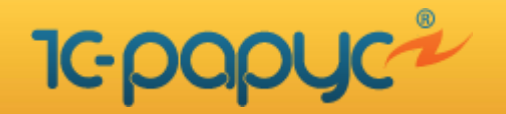

# **Отчетность клинико-диагностической лаборатории**

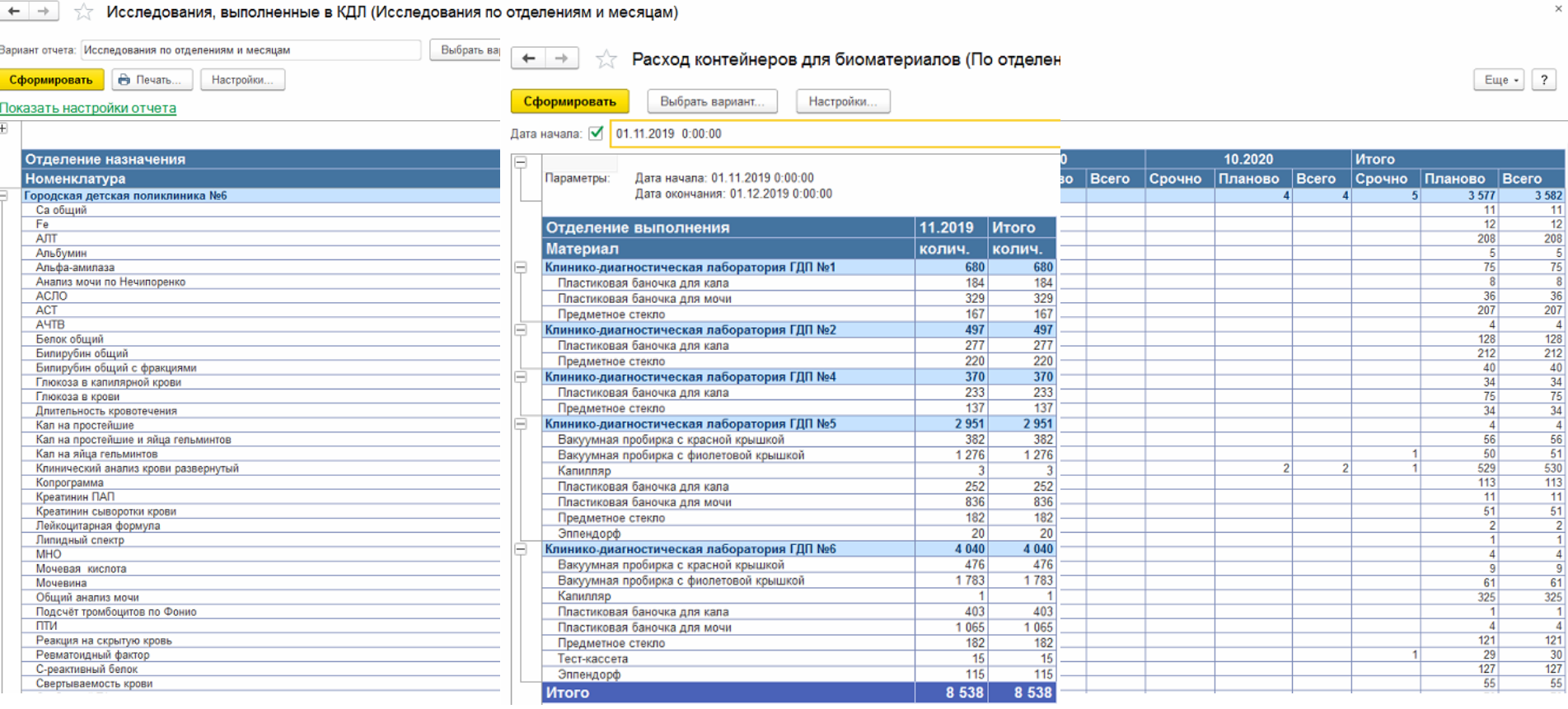

# **15 декабря 2020 г.**

# **Слайд 26 из 43**

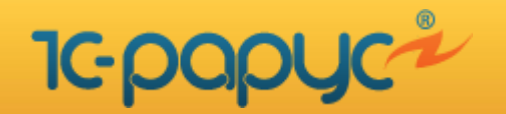

# **Отчетность клинико-диагностической лаборатории**

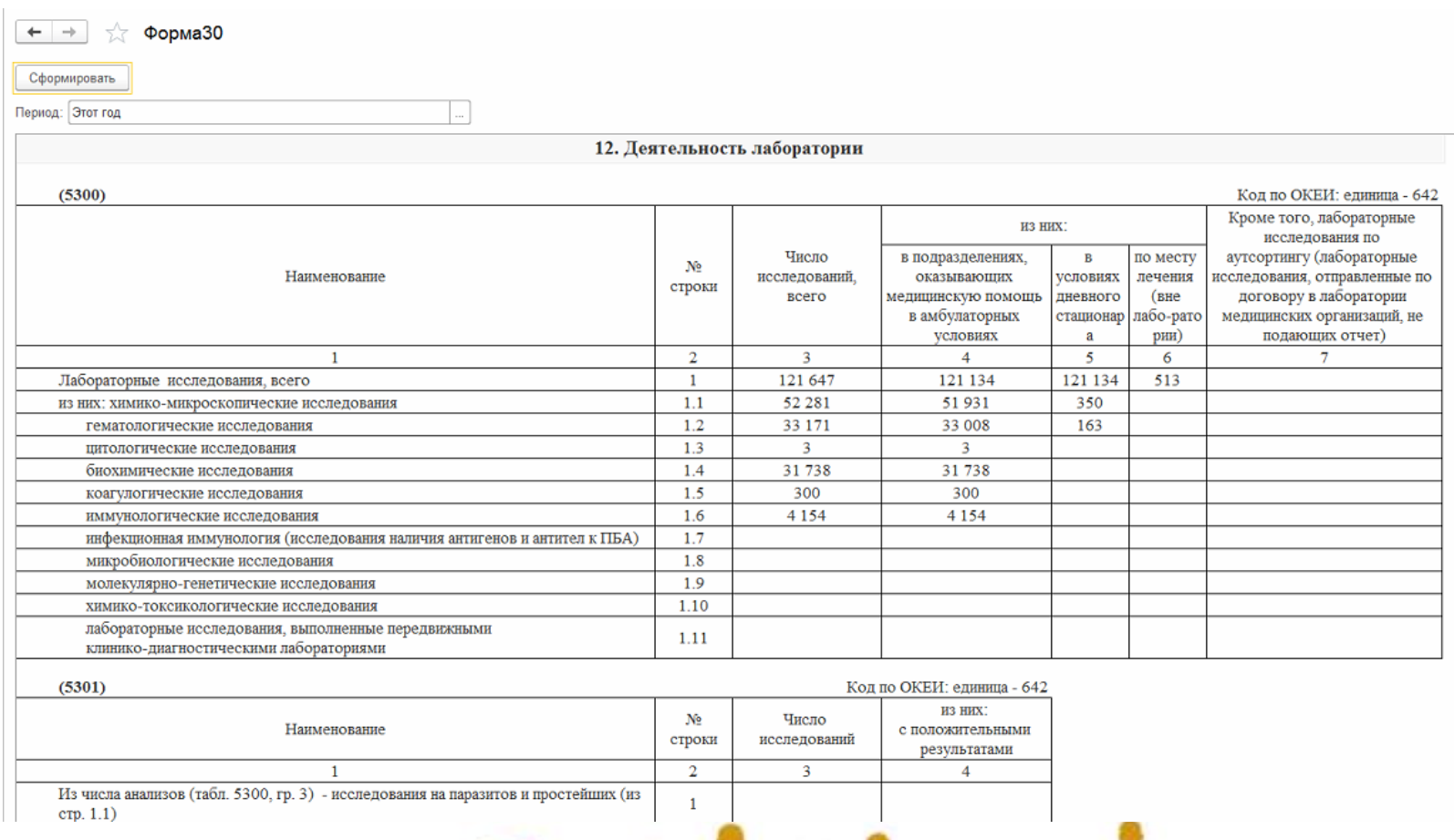

IU.

# **15 декабря 2020 г.**

# **Слайд 27 из 43**

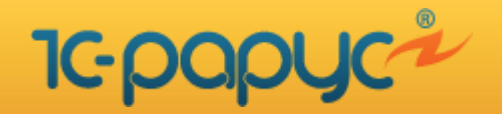

# **Выполнение микробиологических исследований**

 **Автоматизация выполнения микробиологических исследований может осуществляться как при помощи подключения автоматических анализаторов или специализированных программных средств, так и при введении информации ручным способом. В ЛИС для каждого микробиологического исследования ведется учет выявленных микроорганизмов, их количественные показатели и резистивность к антибиотикам.**

- Ведение классификатора микроорганизмов согласно определителю бактерий по Берджи
- Ввод данных по забранным биоматериалам
- Регистрация списков выявленных грибов и микроорганизмов с указанием размера колоний и результата детекции
- Регистрация данных о росте выявленных культур
- Ввод значений резистивности к панелям антибиотиков различными методами в автоматическом и ручном режимах:
	- по диско-диффузионному методу
	- по методу минимальной подавляющей концентрации

**15 декабря 2020 г.**

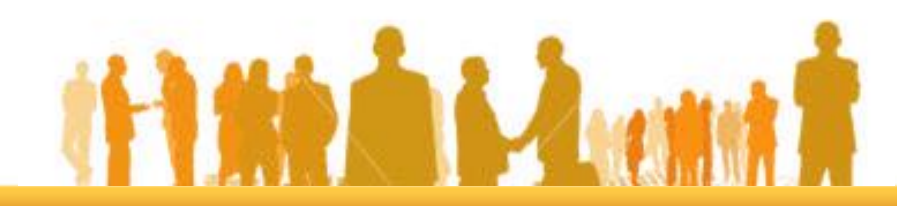

**Слайд 28 из 43** 

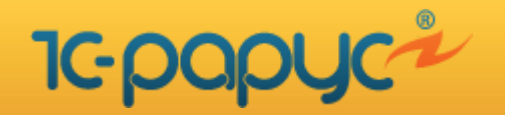

# **Выполнение микробиологических исследований**

- Поддержка возможности задания предельных значений для диско-диффузионного метода и метода минимальной подавляющей концентрации для автоматического пересчета в степень чувствительности (SIR)
- Валидация полученных результатов
- Вывод данных результатов ЛИ в электронном виде и на твердых носителях
- Ведение лабораторного журнала микробиологических исследований
- Получение управленческой и статистической отчётности
- Возможность взаимодействия с системой «Микроб-2»

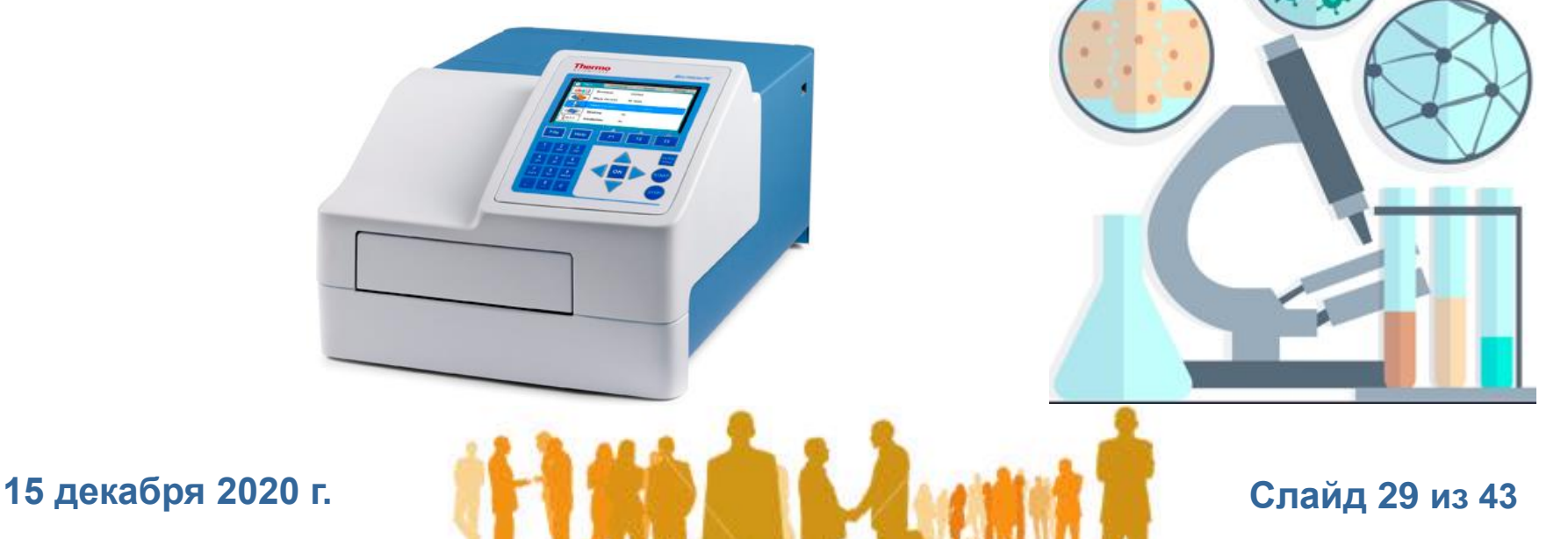

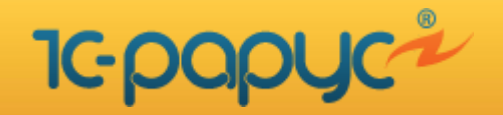

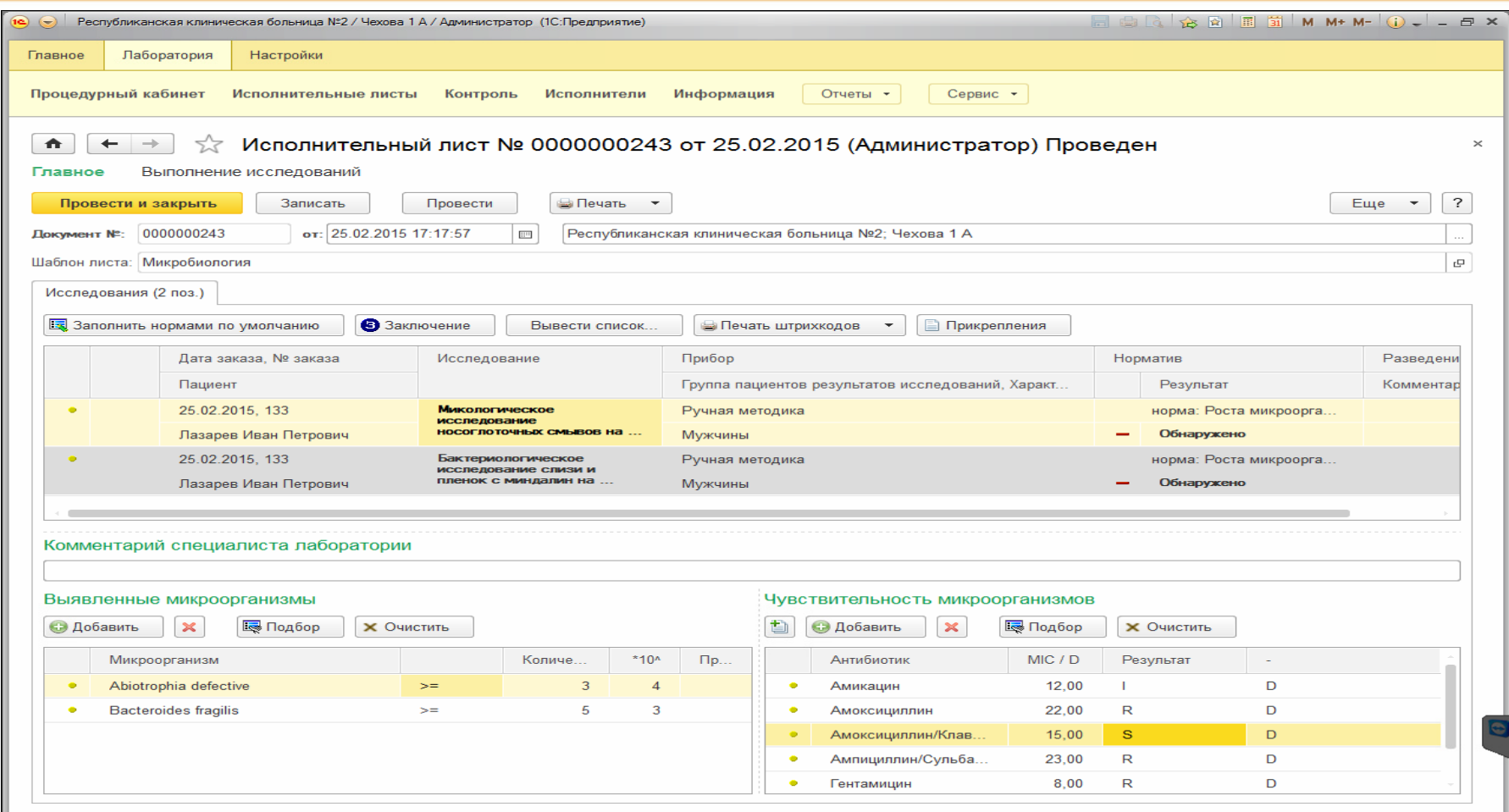

# **15 декабря 2020 г. Слайд 30 из 43**

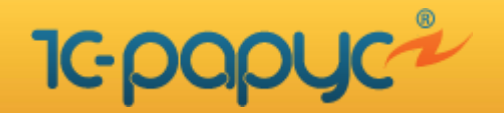

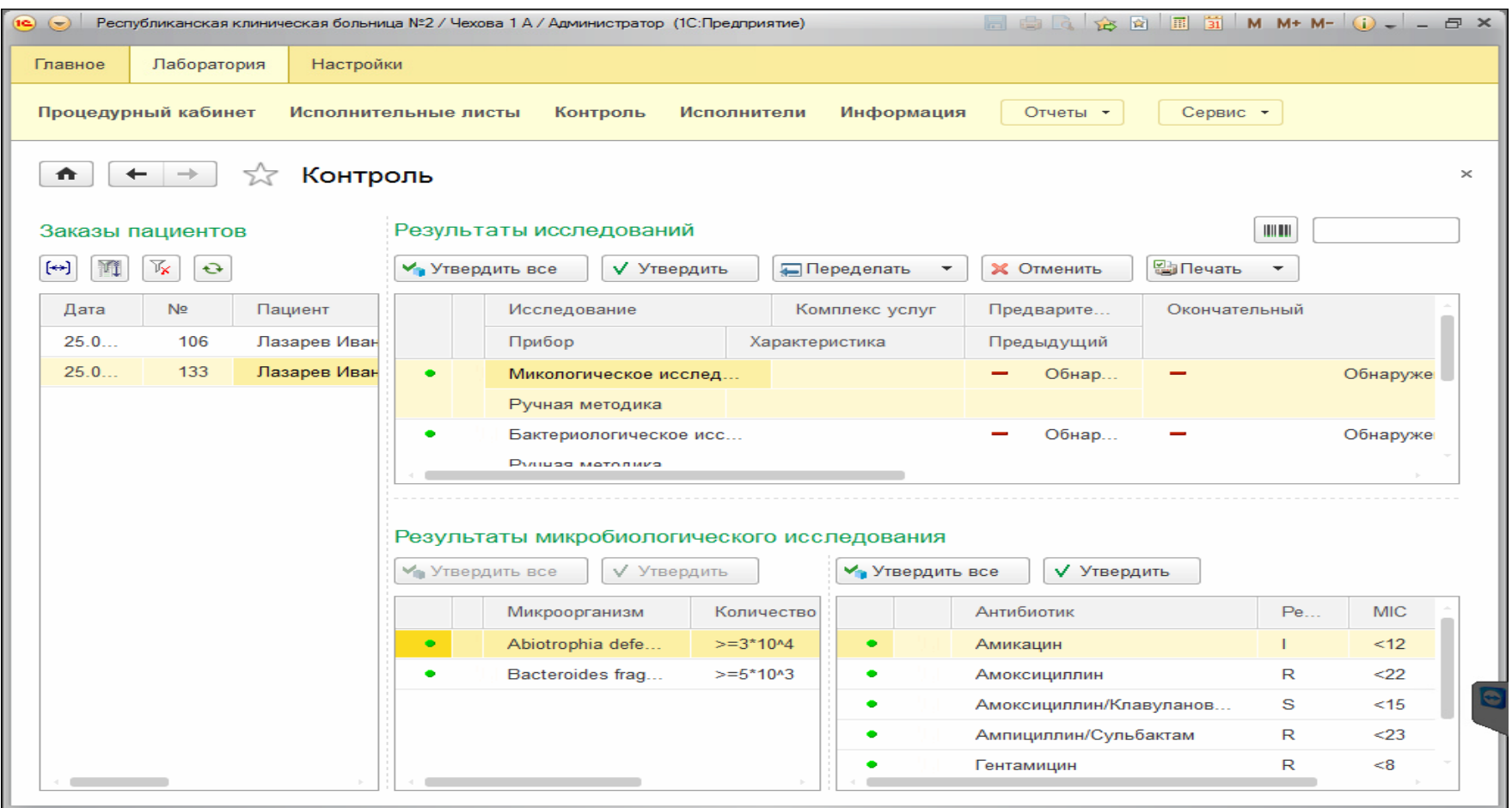

**15 декабря 2020 г. Слайд 31 из 43** 

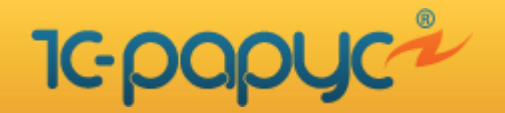

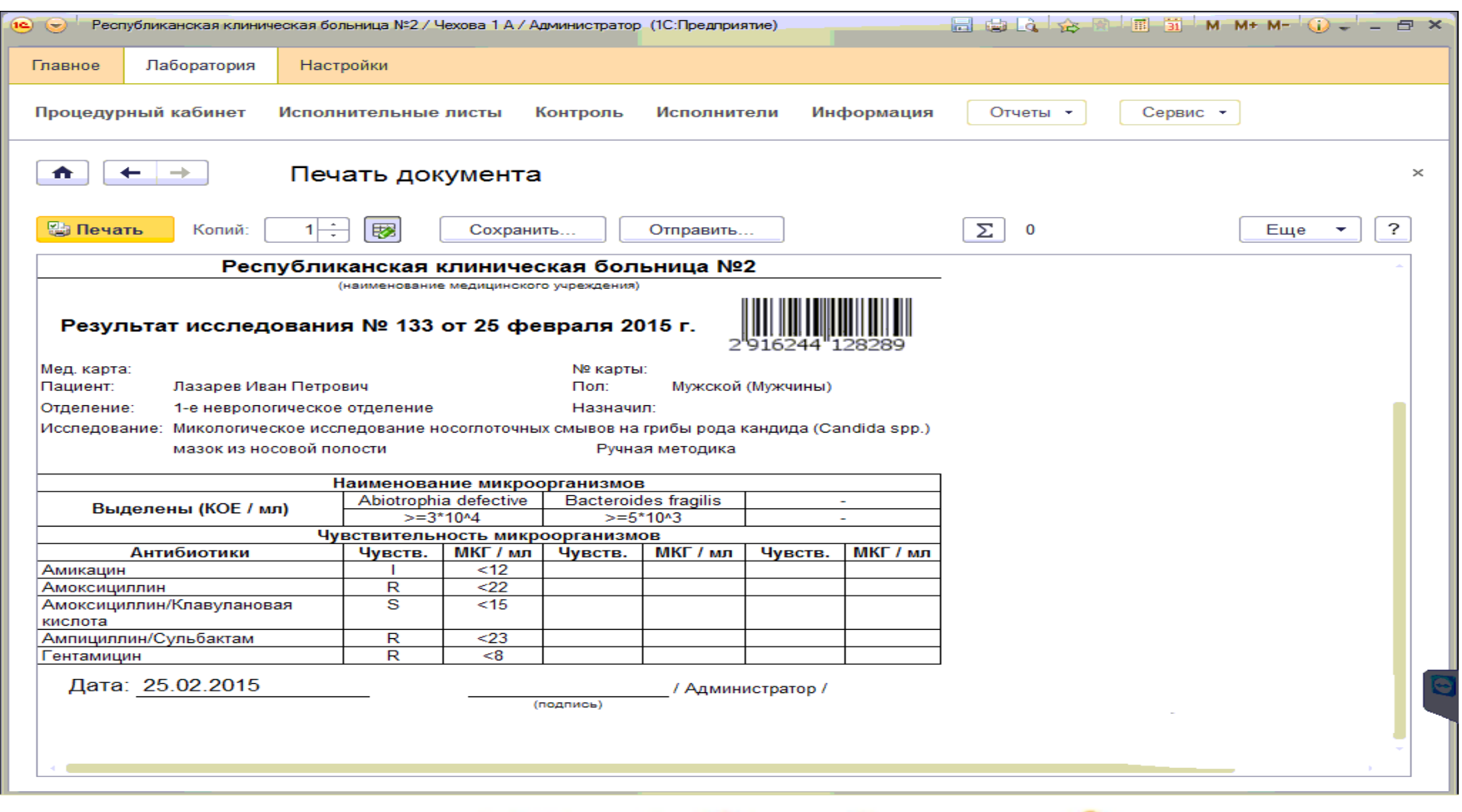

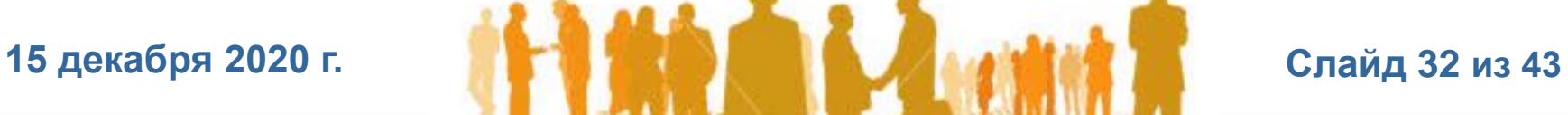

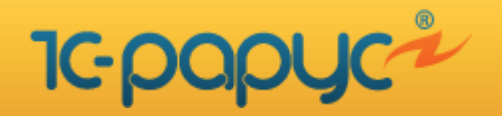

# **Выполнение цитологических исследований**

- Для автоматизации данных видов исследований в системе предусмотрен способ введения информации на основании специального шаблона цитологического исследования.
- На этапе создания шаблона в него вносятся возможные варианты заполнения отдельных полей. При выполнении исследования лаборант заполняет шаблон, используя ранее настроенные значения

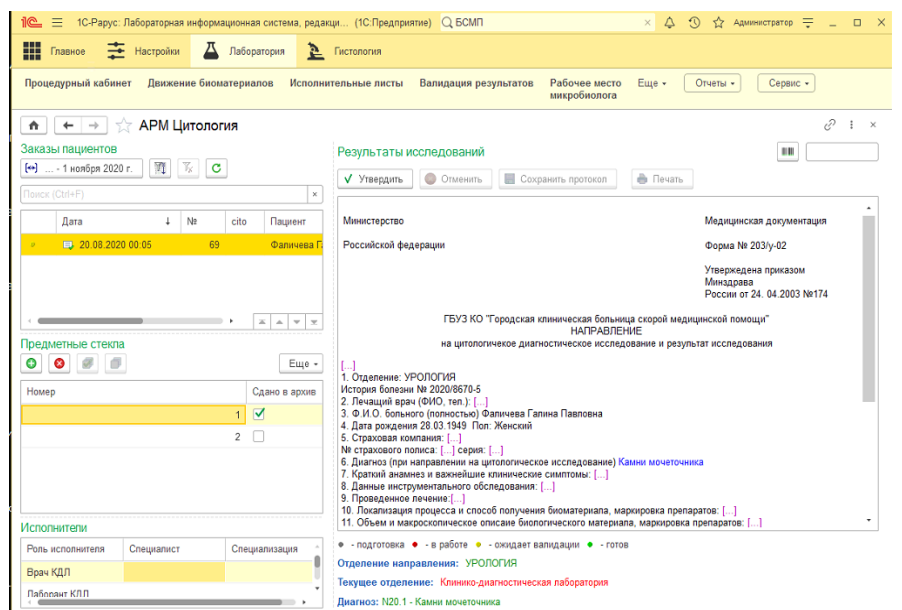

**Слайд 33 из 43** 

**15 декабря 2020 г.**

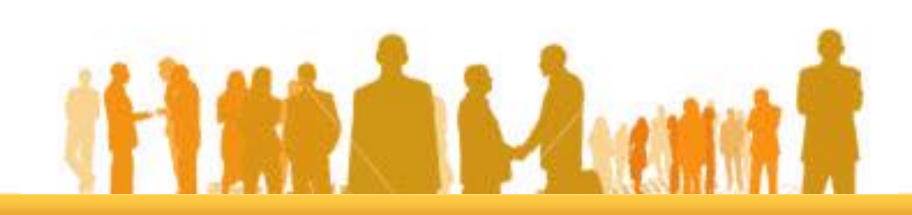

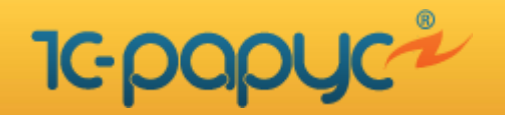

# **Проведение гистологических исследований**

**Модуль по проведению гистологических исследований разработан в строгом соответствии с приказом МЗ России от 24.03.2016 N 179н**

**"О Правилах проведения патологоанатомических исследований".**

#### **Реализован следующий функционал:**

- **Ведение необходимой НСИ**
- **Оформление направления на проведение гистологических исследований в ручном режиме или в электронном виде из МИС**
- **Формирования блоков и стекол из полученного биоматериала**
- **Ведение учета израсходованного спирта**
- **Осуществление штрих-кодирования блоков и стекол с целью их надежной идентификации**
- **Оформление в ЛИС всех необходимых сведений в процессе выполнения исследования**
- **Формирования итогового результата проведённого гистологического исследования на твердом носителе «Протокол прижизненного патологоанатомического исследования»**
- **Фиксирование сотрудников, выполняющих тот или иной этап проведения исследования**
- **Ведение в электронном виде и на твердых носителях журнал регистрации поступившего гистологического материала, сокращённый и расширенный списки обследованных больных;**
- **Формирование управленческой отчетности**

# **15 декабря 2020 г. Слайд 34 из 43**

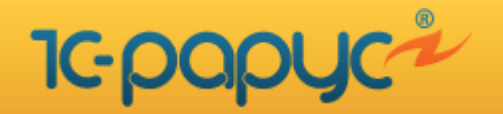

# **Проведение гистологических исследований**

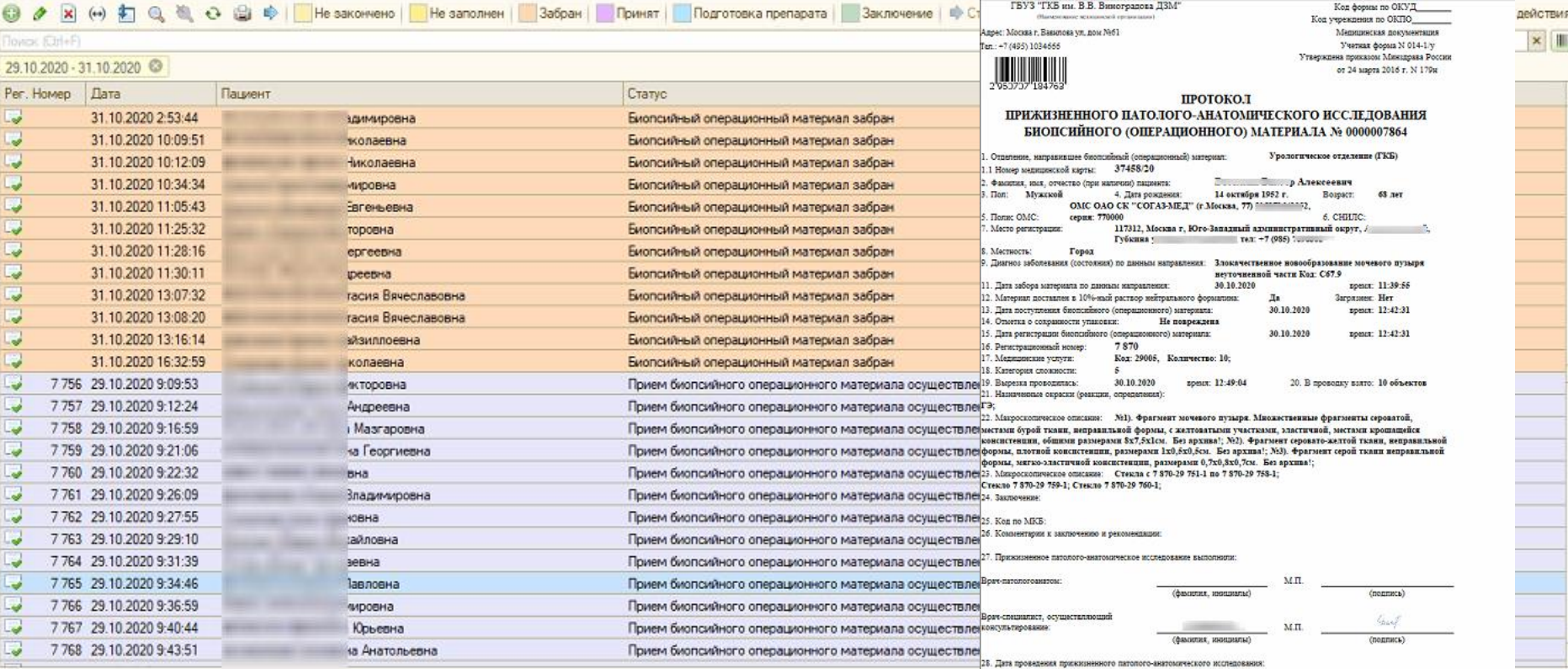

# **15 декабря 2020 г.**

# **Слайд 35 из 43**

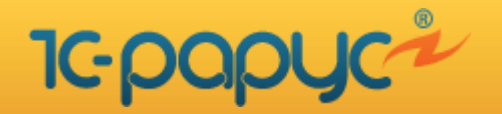

Журнал регистрации поступления гистологического материала

# **Ведение лабораторных журналов гистологической лаборатории**

Журнал регистрации поступления гистологического материала (сокращенный)

c 30.10.2020 0:00:00 no 30.11.2020 23:59:59

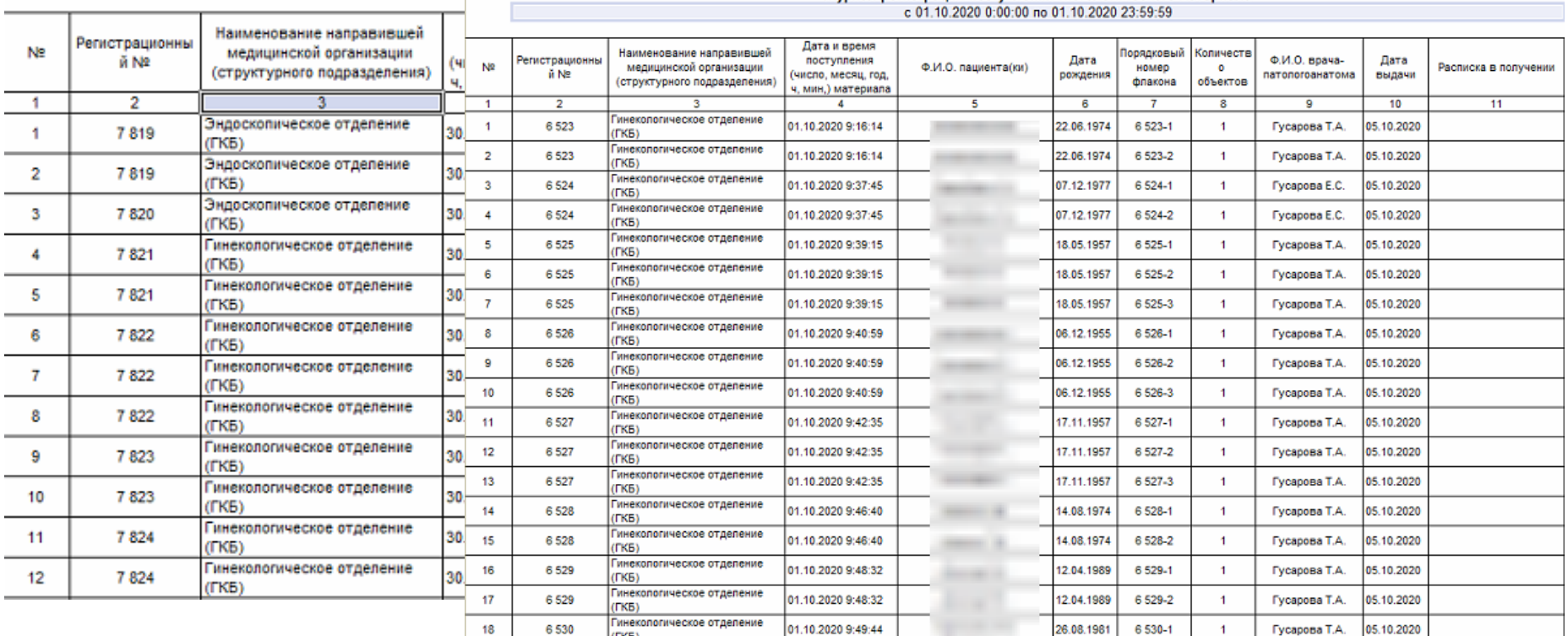

# **15 декабря 2020 г. Слайд 36 из 43**

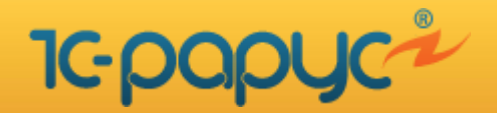

# **Отчеты гистологической лаборатории**

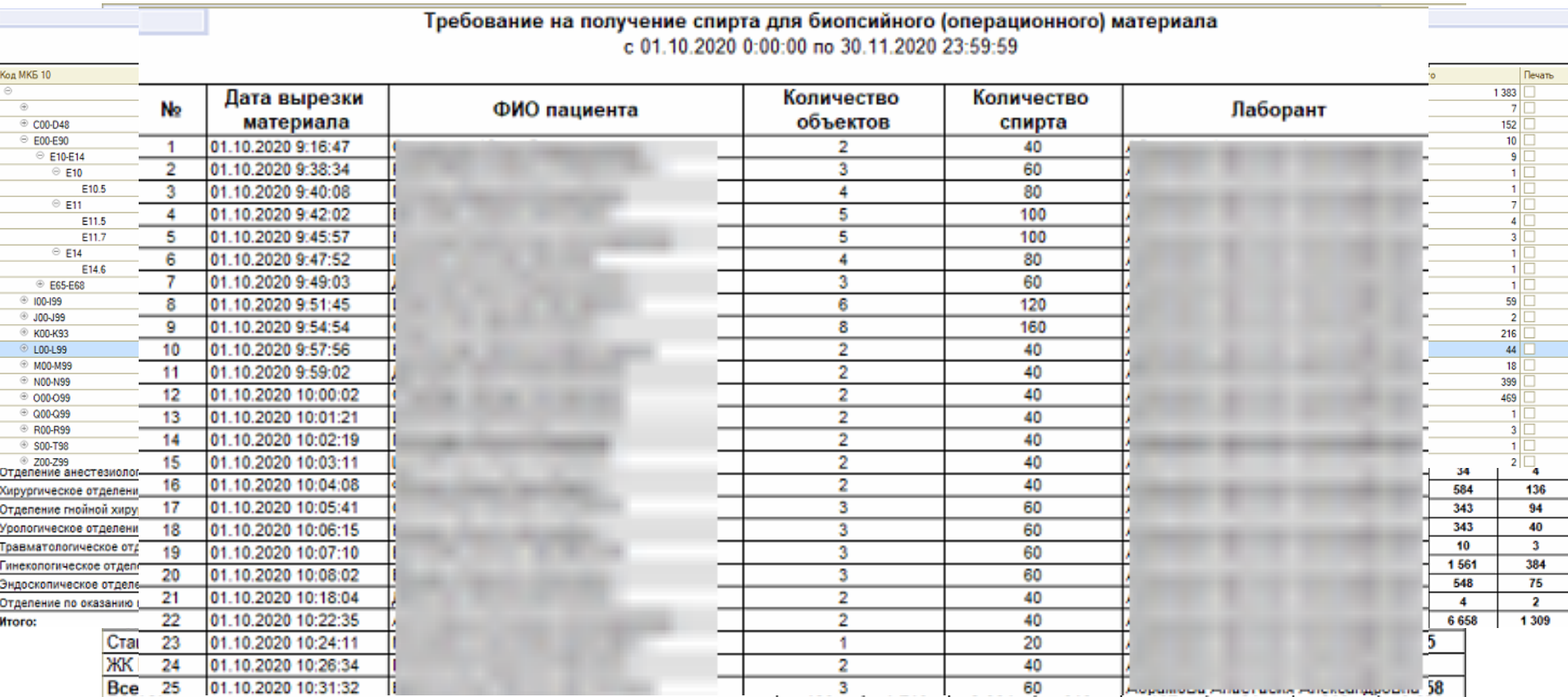

**15 декабря 2020 г. Слайд 37 из 43** 

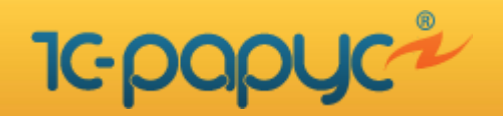

# **Варианты установки и принципы ценообразования**

- Первый вариант локальная установка в ЦОД и\или объекты заказчика
	- Стоимость платформы 1С: Предприятие
	- Количество лицензий на: ЛИС, ВКК, драйвера лабораторного оборудования
	- Стоимость СУБД (в случае использования PostgreSQL 0 руб.)
- Второй вариант в ЦОД «1С-Рарус»

Отказ от традиционных лицензий на рабочие места пользователей и стоимость платформы, ежемесячная аренда (подключение осуществляется через VipNet)

- Максимальное возможное количество одновременно работающих пользователей 1С
- Общее количество подключенных лабораторных анализаторов не зависимо от их модели
- Общее количество рабочих мест ВКК
- Общее количество рабочих мест подключения принтеров этикеток и принтеров для печати этикеток на пробирки

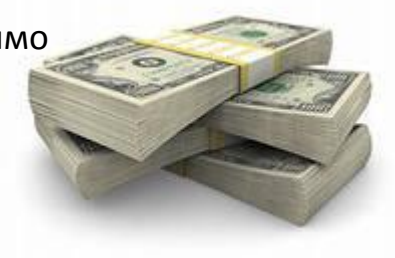

# **15 декабря 2020 г.**

**Слайд 38 из 43** 

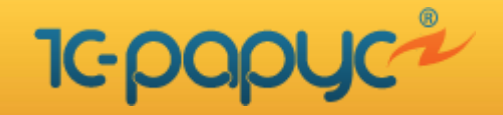

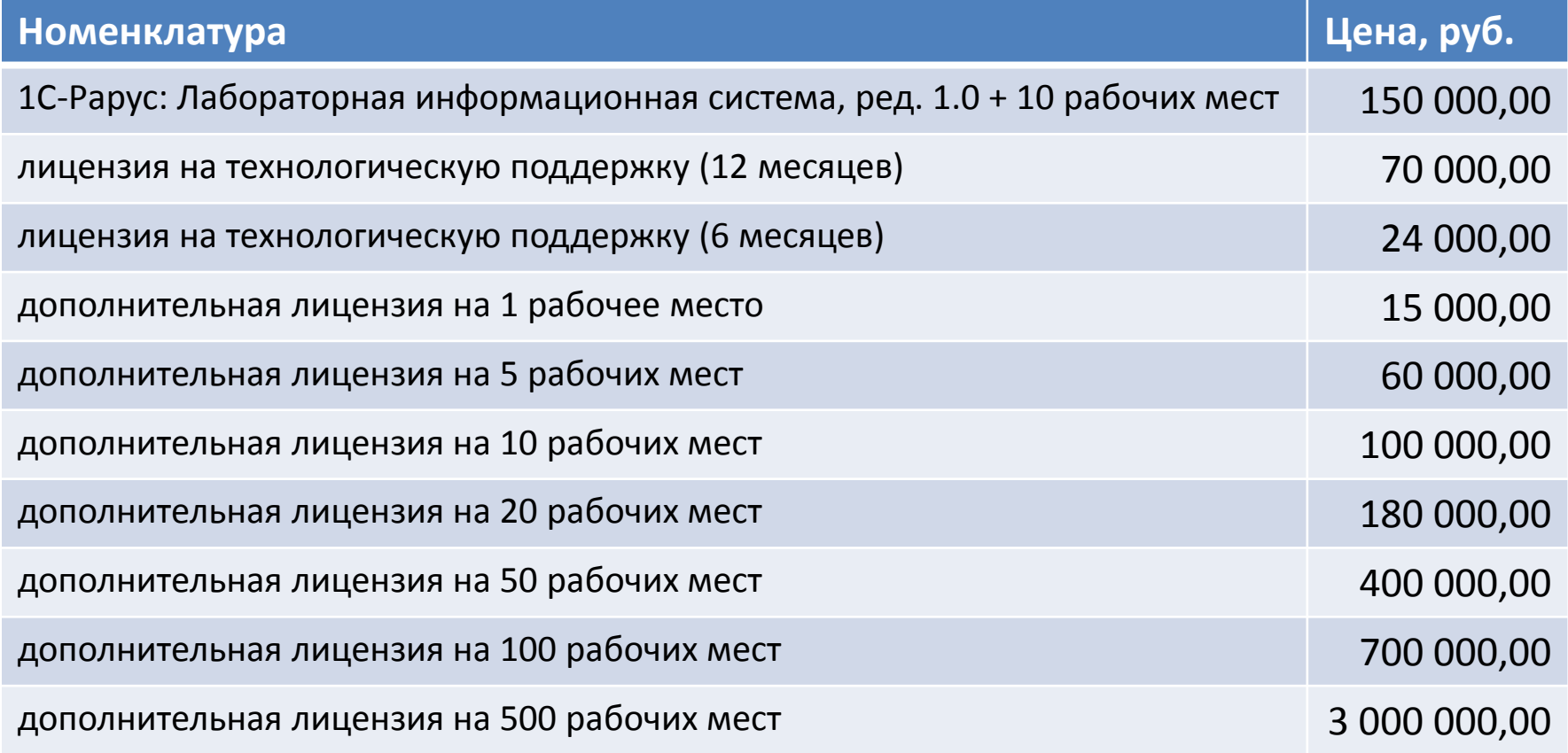

Внимание! В стоимость не входит платформа 1С Предприятие 8

**15 декабря 2020 г.**

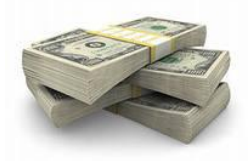

**Слайд 39 из 43** 

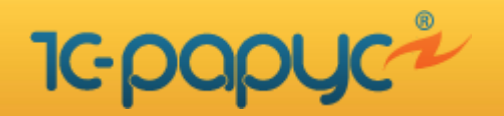

# **«Университетская клиника » Казанского федерального университета**

- 7 удаленных территорий
- Более 150 рабочих мест
- Более 40 единиц подключенного лабораторного оборудования
- Подключение специализированного LTE принтера для нанесение штрих-кодов на пробирки в поликлинике
- Интеграция с МИС «Барс.Здравоохранение»

Проект запущен и функционирует с 2014 г

**15 декабря 2020 г.**

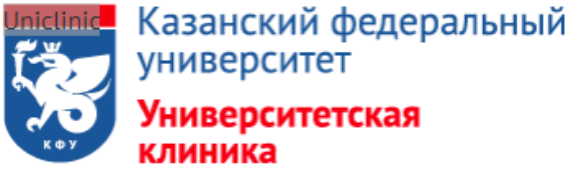

420043, Республика Татарстан, г. Казань, Чехова, 1А

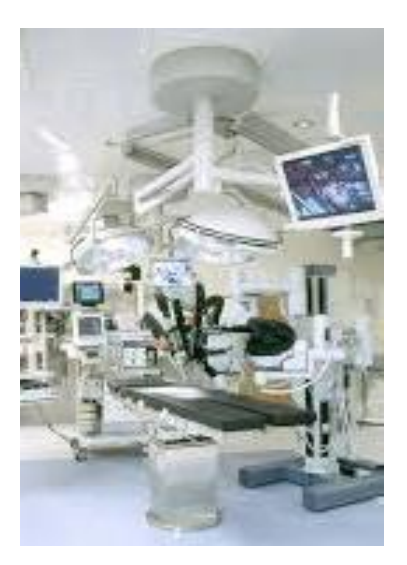

**Слайд 40 из 43** 

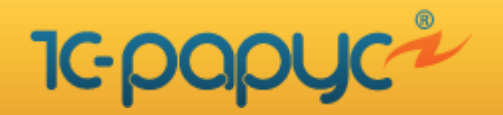

# **Автоматизация КДЛ МО Калининграда**

- **Областная клиническая больница г. Калининград**
	- 10 рабочих мест
	- Подключено 10 лабораторных анализаторов
	- В настоящий момент идет модернизация ЛИС
- **БСМП г. Калининград**
	- 50 рабочих мест в КДЛ
	- Подключено 15 лабораторных анализатора
	- Внедрена система ВКК
- **Объединённая детская ГДП6 г. Калининград**
	- Объединила 5 детских поликлиник г. Калининград
	- 2-е клинико-диагностических лаборатории
	- 35 рабочих мест в КДЛ
	- Подключено 15 лабораторных анализатора
	- Внедрена система ВКК

[Информация](https://www.rosminzdrav.ru/regional_news/14195-v-sostav-edinogo-tsifrovogo-kontura-zdravoohraneniya-regiona-voshla-laboratornaya-informatsionnaya-sistema) [о](https://www.rosminzdrav.ru/regional_news/14195-v-sostav-edinogo-tsifrovogo-kontura-zdravoohraneniya-regiona-voshla-laboratornaya-informatsionnaya-sistema) [внедрении](https://www.rosminzdrav.ru/regional_news/14195-v-sostav-edinogo-tsifrovogo-kontura-zdravoohraneniya-regiona-voshla-laboratornaya-informatsionnaya-sistema) [на](https://www.rosminzdrav.ru/regional_news/14195-v-sostav-edinogo-tsifrovogo-kontura-zdravoohraneniya-regiona-voshla-laboratornaya-informatsionnaya-sistema) [сайте](https://www.rosminzdrav.ru/regional_news/14195-v-sostav-edinogo-tsifrovogo-kontura-zdravoohraneniya-regiona-voshla-laboratornaya-informatsionnaya-sistema) [МЗ](https://www.rosminzdrav.ru/regional_news/14195-v-sostav-edinogo-tsifrovogo-kontura-zdravoohraneniya-regiona-voshla-laboratornaya-informatsionnaya-sistema) [ЗФ](https://www.rosminzdrav.ru/regional_news/14195-v-sostav-edinogo-tsifrovogo-kontura-zdravoohraneniya-regiona-voshla-laboratornaya-informatsionnaya-sistema)

**15 декабря 2020 г. Слайд 41 из 43** 

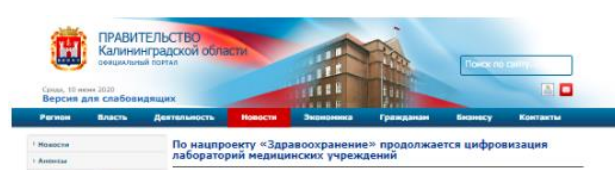

о нацпроекту «Здравоохранение» продолжается цифр

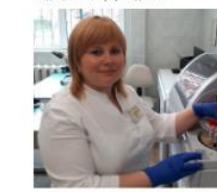

ота банной государственной информационной система poli othachi eux a 2014 roav. Ha yror rea sannavirosavu еревод на новое оборудование и его подключение к работе. В Го реализация проекта осуществлялась в рамка к проведению чемлиона яива по футболу 2018 года. В Городской детской поликл .<br>ши отделений, внедрение ЛИС завершено в 2019 го,

того, автоматизирован процесс забора и штрихходирования проб в процедурных кабинета ество выполняемых исследований за счет проведения внутрилабора этапах согласно требованиям Минэдрава России. Внедрена централизованная ЛИС в детско

and CMCTRAY IS HEAR MOSHS ра, начатый в регионе в 2012 году, -**GENERAL SANTINA** В результате повысилась эффективность их ра THE MINIMAL PASSING PUTACHINA' OPPORTUNE V 500 к сестер в отделениях и сотрудников клинико trany additionments). Byzani annoncentram, computers влыную ЛИС - это один на лунктов программы единого

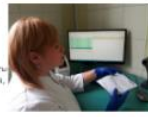

oro kolmyba. Ha tro yais suddressu degenarulius conscrita a na

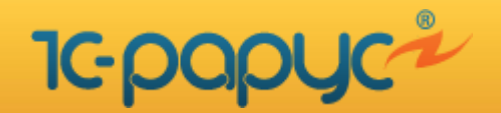

# **Контакты**

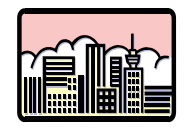

г. Москва, Дмитровское шоссе д.9б

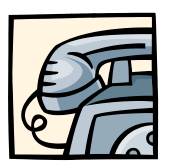

Телефон/Факс:

+7(495) 223-04-04 (многоканальный)

+7(495) 231-20-02 (многоканальный)

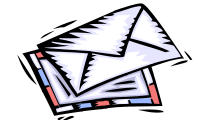

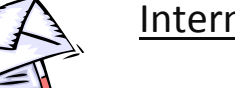

Internet: [www.rarus.ru](http://www.rarus.ru/)

E-mail: [medic@rarus.ru](mailto:shop@rarus.ru)

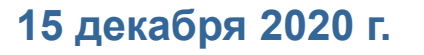

**Слайд 42 из 43** 

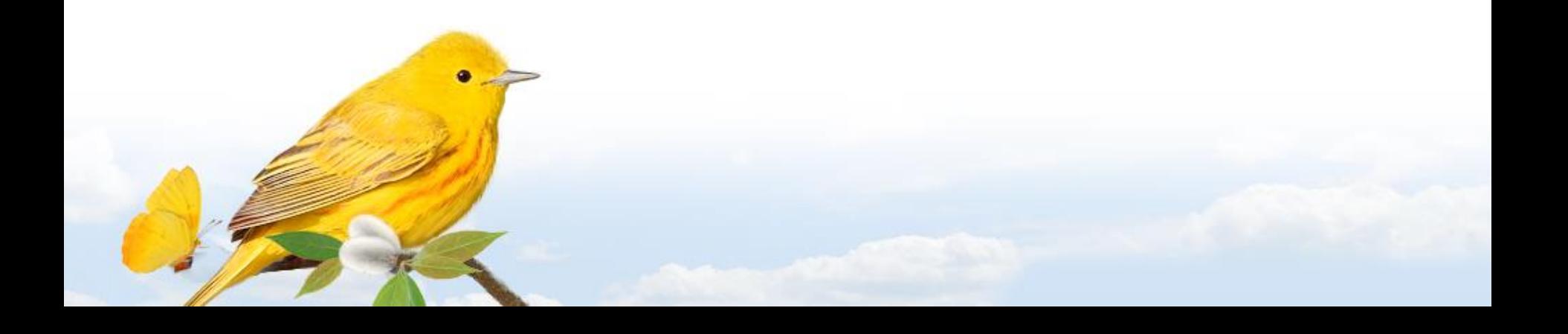

# **Обращайтесь, ответим на ваши вопросы.**

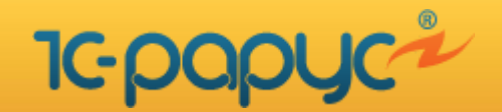

**Цифровизация здравоохранения на уровне региона**